# 9.6 IDS Sensor REST API Guide

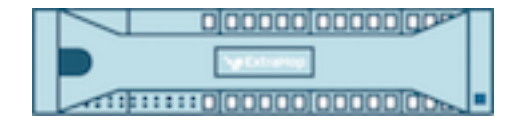

**EXTRAHOP** 

© 2024ExtraHop Networks, Inc. All rights reserved.

This manual in whole or in part, may not be reproduced, translated, or reduced to any machine-readable form without prior written approval from ExtraHop Networks, Inc.

For more documentation, see https://docs.extrahop.com.

Published: 2024-04-03

ExtraHop Networks Seattle, WA 98101 877-333-9872 (US) +44 (0)203 7016850 (EMEA) +65-31585513 (APAC) <www.extrahop.com>

# **Contents**

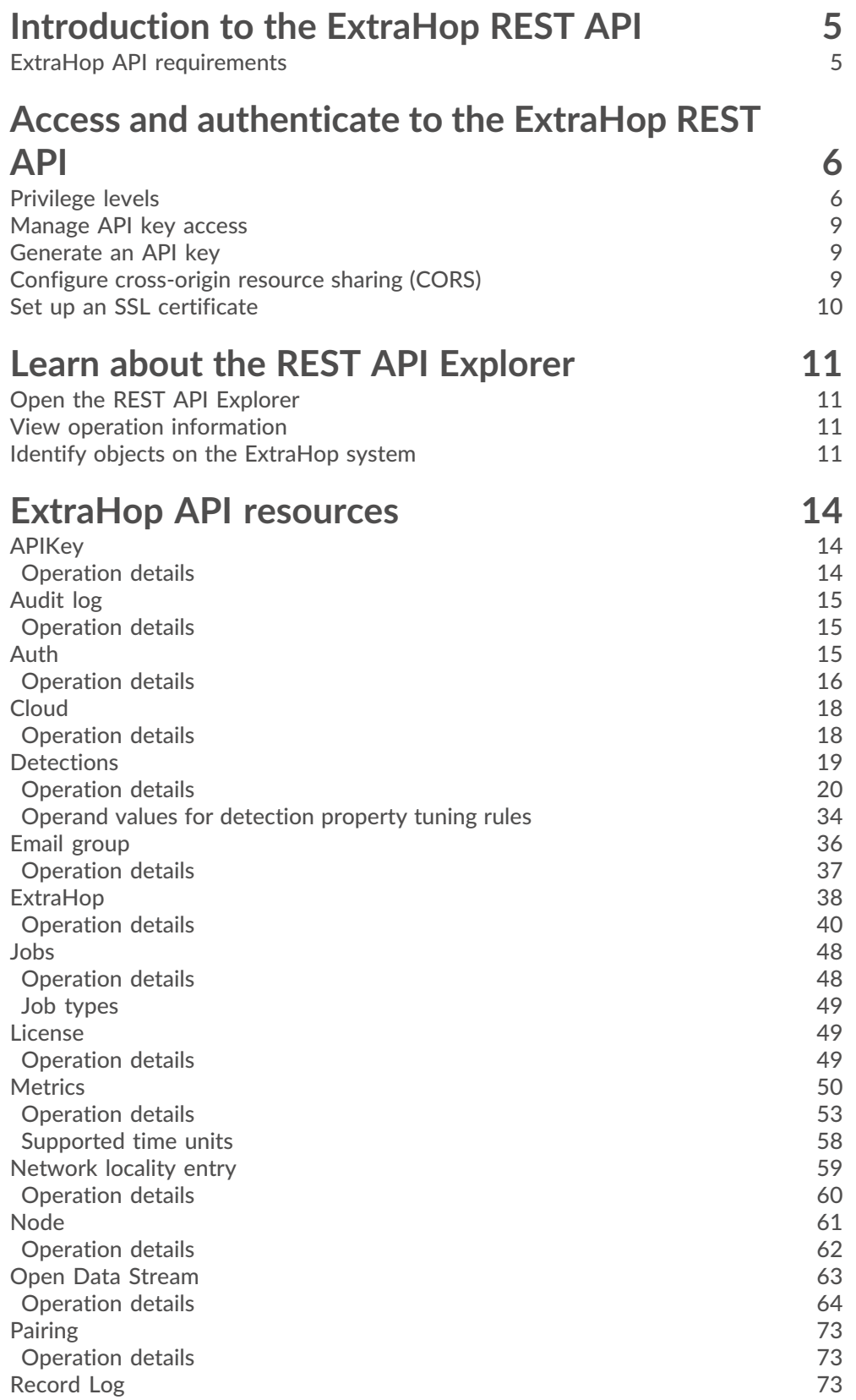

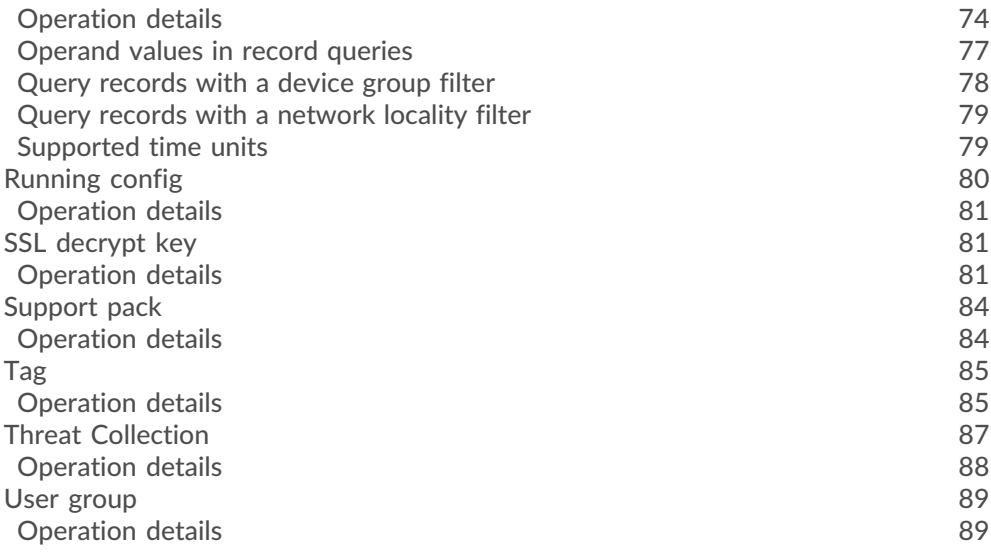

# <span id="page-4-0"></span>**Introduction to the ExtraHop REST API**

The ExtraHop REST API enables you to automate administration and configuration tasks on your ExtraHop system. You can send requests to the ExtraHop API through a Representational State Transfer (REST) interface, which is accessed through resource URIs and standard HTTP methods.

When a REST API request is sent over HTTPS to an ExtraHop system, that request is authenticated and then authorized through an API key. After authentication, the request is submitted to the ExtraHop system and the operation completes.

#### Videothe related training: Rest API Overview<sup>r</sup>

Each ExtraHop system provides access to the built-in ExtraHop REST API Explorer, which enables you to view all of the available system resources, methods, properties, and parameters. The REST API Explorer also enables you to send API calls directly to your ExtraHop system.

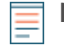

 $\bullet$ 

**Note:** This guide is intended for an audience that has a basic familiarity with software development and the ExtraHop system.

# <span id="page-4-1"></span>**ExtraHop API requirements**

Before you can begin writing scripts for the ExtraHop REST API or performing operations through the REST API Explorer, you must meet the following requirements:

- Your ExtraHop system must be [configured to allow API key generation](#page-8-0) for the type of user you are (remote or local).
- You must [generate a valid API key.](#page-8-1)
- You must have a user account on the ExtraHop system with appropriate [privileges](#page-5-1) set for the type of tasks you want to perform.

# <span id="page-5-0"></span>**Access and authenticate to the ExtraHop REST API**

Setup users and users with system and access administration privileges control whether users can generate API keys. For example, you can prevent remote users from generating keys or you can disable API key generation entirely. When this functionality is enabled, API keys are generated by users and can be viewed only by the user who generated the key.

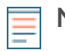

**Note:** Administrators set up user accounts and assign privileges, but then users generate their own API keys. Users can delete API keys for their own account, and users with system and access administration privileges can delete API keys for any user. For more information, see [Users](https://docs.extrahop.com/9.6/users-overview/#users-and-user-groups) [and user groups](https://docs.extrahop.com/9.6/users-overview/#users-and-user-groups)  $\mathbb{Z}$ .

After you generate an API key, you must append the key to your request headers. The following example shows a request that retrieves metadata about the firmware running on the ExtraHop system:

curl -i -X GET --header "Accept: application/json" --header "Authorization: ExtraHop apikey=2bc07e55971d4c9a88d0bb4d29ecbb29" \ "https://<hostname-or-IP-of-your-ExtraHop-system>/api/v1/extrahop"

# <span id="page-5-1"></span>**Privilege levels**

User privilege levels determine which ExtraHop system and administration tasks the user can perform through the ExtraHop REST API.

You can view the privilege levels for users through the granted roles and effective roles properties. The granted\_roles property shows you which privilege levels are explicitly granted to the user. The effective roles property shows you all privilege levels for a user, including those received outside of the granted role, such as through a user group.

The granted roles and effective roles properties are returned by the following operations:

- GET /users
- GET /users/{username}

The granted roles and effective roles properties support the following privilege levels. Note that the type of tasks for each ExtraHop system vary by the available [resources](#page-13-0) listed in the REST API Explorer and depend on the modules enabled on the system and user module access privileges.

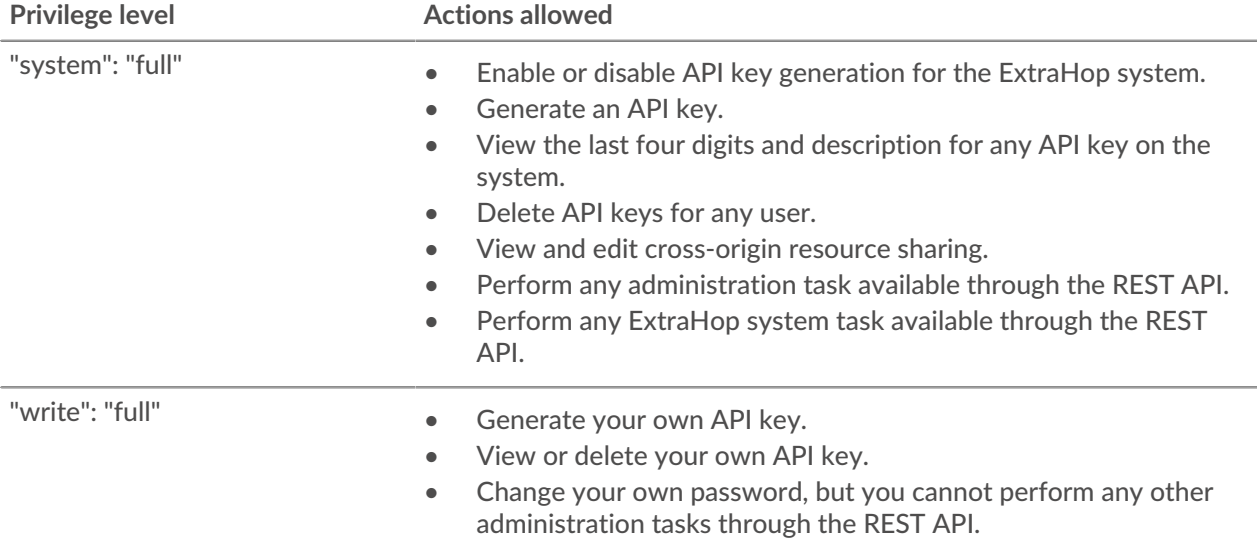

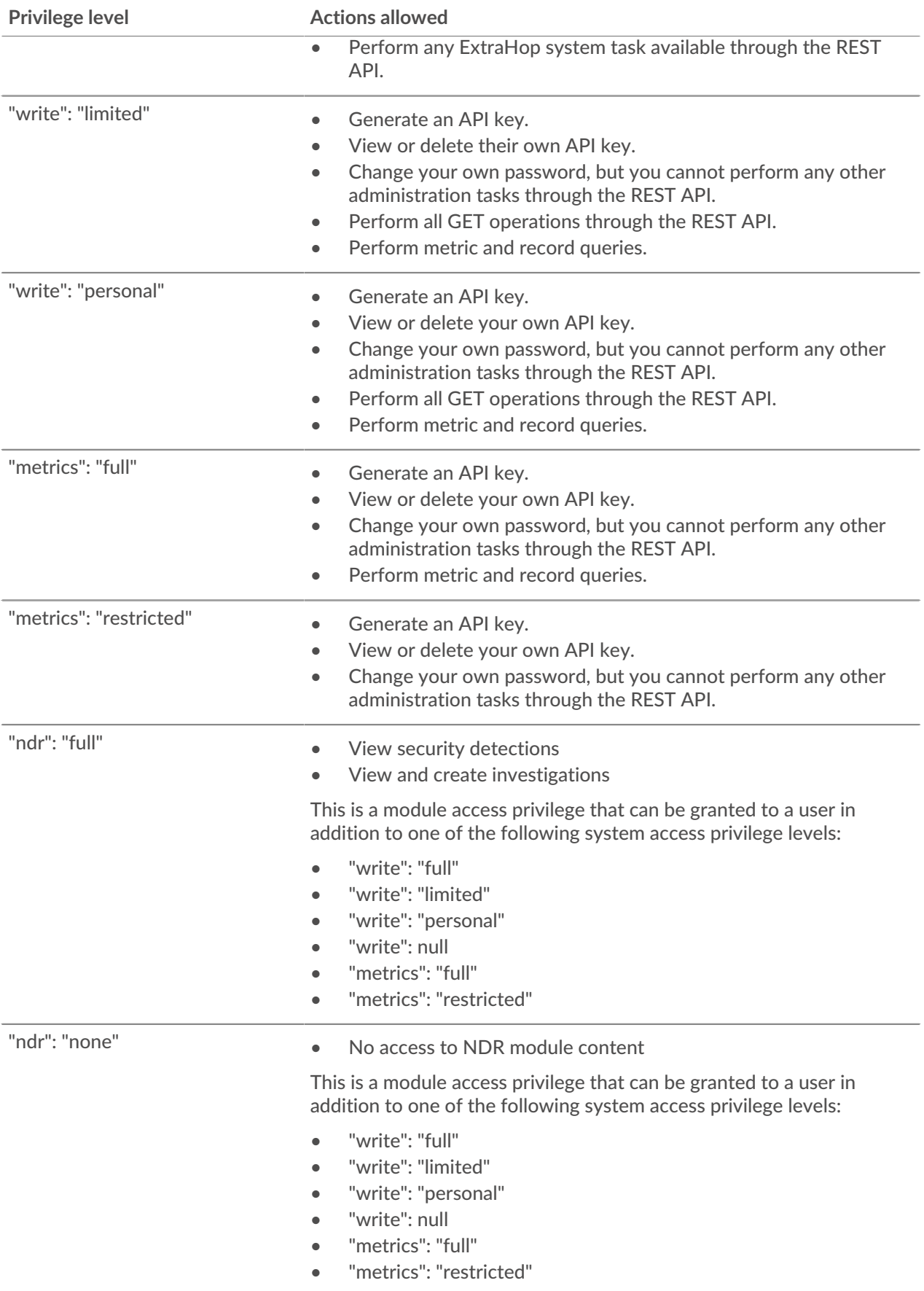

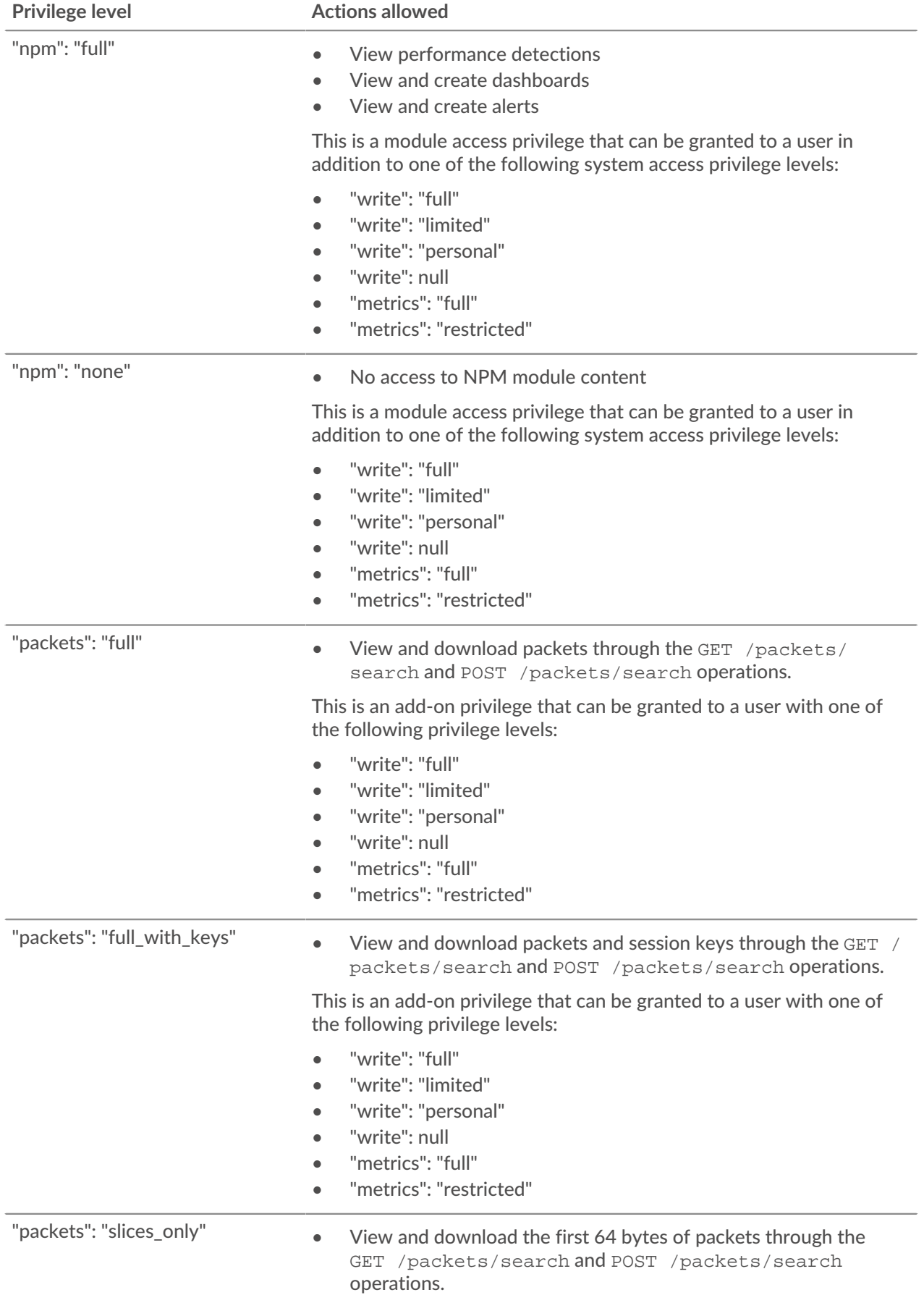

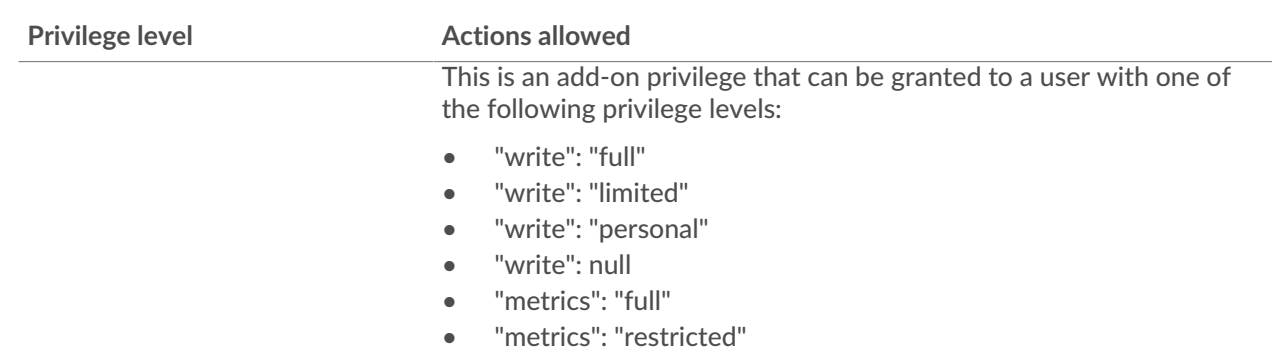

# <span id="page-8-0"></span>**Manage API key access**

Users with system and access administration privileges can configure whether users can generate API keys for the ExtraHop system. You can allow only local users to generate keys, or you can also disable API key generation entirely.

Users must generate an API key before they can perform operations through the ExtraHop REST API. Keys can be viewed only by the user who generated the key or system administrators with unlimited privileges. After a user generates an API key, they must append the key to their request headers.

- 1. Log in to the Administration settings on the ExtraHop system through  $https://extrahop$ hostname-or-IP-address>/admin.
- 2. In the Access Settings section, click **API Access**.
- 3. In the Manage API Access section, select one of the following options:
	- **Allow all users to generate an API key**: Local and remote users can generate API keys.
	- **Only local users can generate an API key**: Remote users cannot generate API keys.
	- **No users can generate an API key**: No API keys can be generated by any user.
- 4. Click **Save Settings**.

# <span id="page-8-1"></span>**Generate an API key**

You must generate an API key before you can perform operations through the ExtraHop REST API. Keys can be viewed only by the user who generated the key or by users with system and access administration privileges. After you generate an API key, add the key to your request headers or the ExtraHop REST API Explorer.

#### **Before you begin**

Make sure the ExtraHop system is [configured to allow API key generation.](#page-8-0)

- 1. In the Access Settings section, click **API Access**.
- 2. In the Generate an API Key section, type a description for the new key, and then click **Generate**.
- 3. Scroll down to the API Keys section, and copy the API key that matches your description.

You can paste the key into the REST API Explorer or append the key to a request header.

# <span id="page-8-2"></span>**Configure cross-origin resource sharing (CORS)**

Cross-origin resource sharing (CORS) allows you to access the ExtraHop REST API across domainboundaries and from specified web pages without requiring the request to travel through a proxy server.

You can configure one or more allowed origins or you can allow access to the ExtraHop REST API from any origin. Only users with system and access administration privileges can view and edit CORS settings.

- 1. In the **Access Settings** section, click **API Access**.
- 2. In the CORS Settings section, specify one of the following access configurations.
	- To add a specific URL, type an origin URL in the text box, and then click the plus (+) icon or press ENTER.

The URL must include a scheme, such as HTTP or HTTPS, and the exact domain name. You cannot append a path; however, you can provide a port number.

• To allow access from any URL, select the Allow API requests from any Origin checkbox.

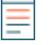

**Note:** Allowing REST API access from any origin is less secure than providing a list of explicit origins.

3. Click **Save Settings** and then click **Done**.

# <span id="page-9-0"></span>**Set up an SSL certificate**

Before making requests to an ExtraHop system with a self-signed certificate, you must set up an SSL certificate for each user who will access the ExtraHop system from a particular computer.

In each of the following examples, replace {HOST} with the hostname of your ExtraHop system.

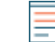

**Note:** The SSL certificate applies only to the user performing the command. Each user must run the command with their login credentials to set up the SSL certificate.

#### **Set up SSL through Windows PowerShell**

Invoke-WebRequest "http://{HOST}/public.cer" -OutFile (\$env:USERPROFILE + "\ex.cer"); Import-Certificate (\$env:USERPROFILE + "\ex.cer") -CertStoreLocation Cert:\CurrentUser\Root

#### **Set up SSL through OS X**

```
curl -O http://{HOST}/public.cer; security add-trusted-cert -r trustRoot -k
~/Library/Keychains/login.keychain public.cer
```
# <span id="page-10-0"></span>**Learn about the REST API Explorer**

The REST API Explorer is a web-based tool that enables you to view detailed information about the ExtraHop REST API resources, methods, parameters, properties, and error codes. Code samples are available in Python, cURL, and Ruby for each resource. You also can perform operations directly through the tool.

# <span id="page-10-1"></span>**Open the REST API Explorer**

You can open the REST API Explorer from the Administration settings or through the following URL:

https://<extrahop-hostname-or-ip-address>/api/v1/explore/

- 1. Log in to the Administration settings on the ExtraHop system through  $https://sextrahop$ hostname-or-IP-address>/admin.
- 2. From the Access Setting section, click **API Access**.
- 3. On the API Access page, click **REST API Explorer**. The REST API Explorer opens in your browser.

# <span id="page-10-2"></span>**View operation information**

From the REST API Explorer, you can click any operation to view configuration information for the resource.

The following table provides information about the sections available for resources in the REST API Explorer. Section availability varies by HTTP method. Not all methods have all of the sections listed in the table.

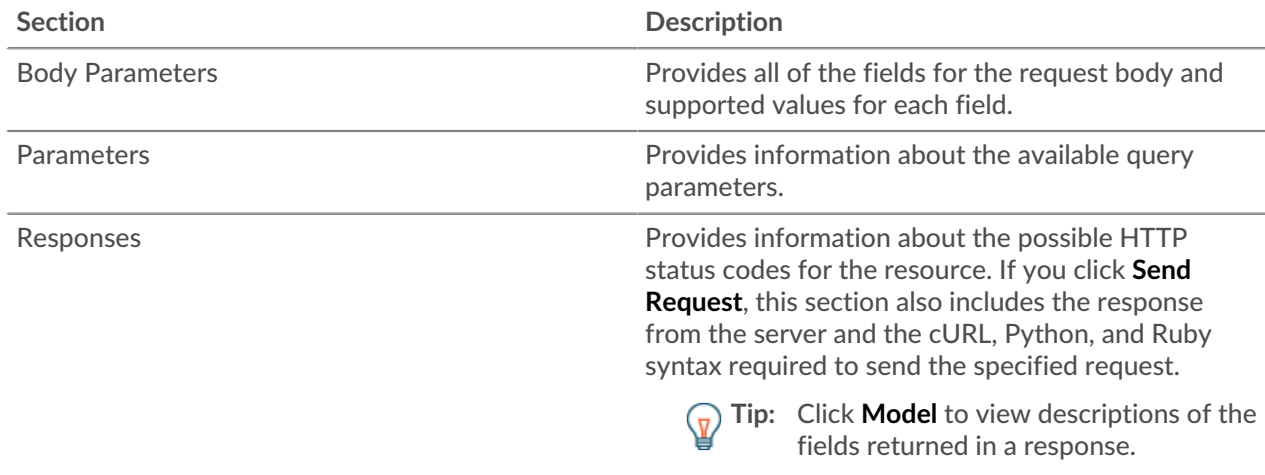

# <span id="page-10-3"></span>**Identify objects on the ExtraHop system**

Objects on the ExtraHop system can be identified by any unique value, such as the IP address, MAC address, name, or system ID. However, to perform API operations on a specific object, you must locate the object ID. You can easily locate the object ID through the following methods in the REST API Explorer.

The object ID is provided in the headers returned from a POST request. For example, if you send a POST request to create a page, the response headers display a location URL.

The following request returned the location for the newly created tag as  $\pi/2$  /v1/tags/1 and the ID for the tag as 1.

```
 "date": "Tue, 09 Nov 2021 18:21:00 GMT ",
 "via": "1.1 localhost",
 "server": "Apache",
 "content-type": "text/plain; charset=utf-8",
 "location": "/api/v1/tags/1",
 "cache-control": "private, max-age=0",
 "connection": "Keep-Alive",
 "keep-alive": "timeout=90, max=100",
 "content-length": "0"
```
• The object ID is provided for all objects returned from a GET request. For example, if you perform a GET request on all devices, the response body contains information for each device, including the ID.

The following response body displays an entry for a single device, with an ID of 10212:

```
 "mod_time": 1448474346504,
  "node_id": null,
 <mark>"id": 10212,</mark>
  "extrahop_id": "test0001",
  "description": null,
  "user_mod_time": 1448474253809,
  "discover_time": 1448474250000,
  "parent_id": 9352,
 "macaddr": "00:05:G3:FF:FC:28",
 "vendor": "Cisco",
  "is_l3": true,
 "ipaddr4": "10.10.10.5",
 "ipaddr6": null,
 "device_class": "node",
 "default_name": "Cisco5",
  "custom_name": null,
  "cdp_name": "",
"dhcp_name": ""
 "netbios_name": "",
 "dns_name": "",
 "custom_type": "",
"analysis level": 1
```
The object ID is provided in the URL for most objects. For example, in the ExtraHop system, click on **Assets**, and then **Devices**. Select any device and view the URL. In the following example, the URL for the device page shows Oid=10180.

https://10.10.10.205/extrahop/#/Devices?details=true&device Oid=10180&from=6&interval\_type=HR&until=0&view=l2stats

To perform specific requests for that device, add 10180 to the id field in the REST API Explorer or to the body parameter in your request.

The URL for dashboards displays a short\_code, which appears after /Dashboard. When you add the short\_code to the REST API Explorer or to your request, you must prepend a tilde to the short code. In the following example, kmC9Y is the short\_code. To perform requests for this dashboard, add ~kmC9Y as the value for the short\_code field.

https://10.10.10.205/extrahop/#/Dashboard/kmC9Y/?from=6&interval\_ type=HR&until=0

You can also find the short\_code and dashboard ID in the Dashboard Properties for any dashboard, which can be accessed from the command menu . Some API operations, such as DELETE, require the dashboard ID.

# <span id="page-13-0"></span>**ExtraHop API resources**

You can perform operations on the following resources through the ExtraHop REST API. You also can view more detailed information about these resources, such as available HTTP methods, query parameters, and object properties in the REST API Explorer.

# <span id="page-13-1"></span>**APIKey**

An API key enables a user to perform operations through the ExtraHop REST API.

You can generate the initial API key for the setup user account through the REST API. All other API keys are generated through the API Access page in the Administration settings.

The following table displays all of the operations you can perform on this resource:

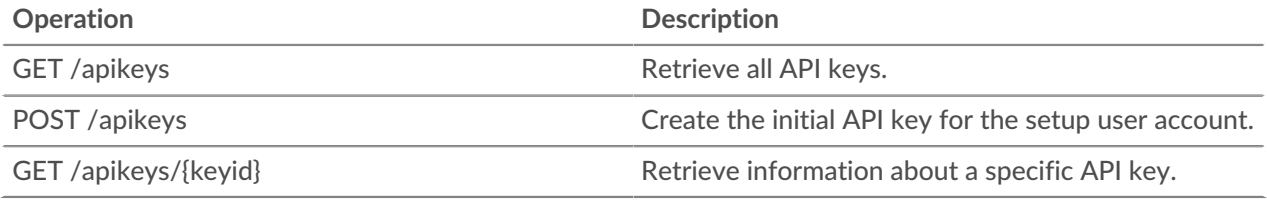

### <span id="page-13-2"></span>**Operation details**

GET /apikeys

If the request is successful, the ExtraHop system returns an object in the following format.

```
 "description": "string",
 "key": "string",
   "time_added":0, "username": "string"
```
GET /apikeys/{keyid}

Specify the following parameters.

#### keyid: *Number*

The unique identifier for the API key.

If the request is successful, the ExtraHop system returns an object in the following format.

```
"description": "string",
 "key": "string",
 "time_added": 0,
 "username": "string"
```
POST /apikeys

Specify the following parameters.

#### body: *Object*

The password of the setup user.

#### password: *String*

The password for the setup user.

Specify the body parameter in the following JSON format.

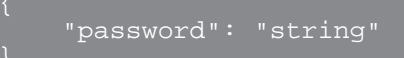

# <span id="page-14-0"></span>**Audit log**

The audit log displays a record of all recorded system administration and configuration activity, such as the time of the activity, the user who performed the activity, the operation, operation details, and system component..

The following table displays all of the operations you can perform on this resource:

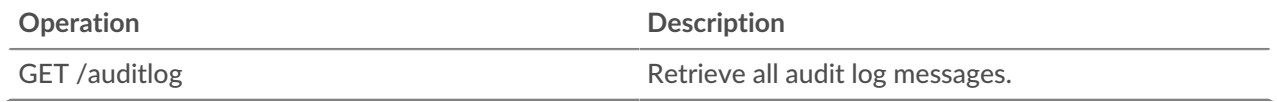

#### <span id="page-14-1"></span>**Operation details**

GET /auditlog

Specify the following parameters.

#### limit: *Number*

(Optional) The maximum number of log messages to return.

#### offset: *Number*

(Optional) The number of log messages to skip in the results. Returns log messages starting from the offset value.

If the request is successful, the ExtraHop system returns an object in the following format.

```
"body": {\} "occur_time": 0,
 "time": 0
```
# <span id="page-14-2"></span>**Auth**

You can configure secure, single sign-on (SSO) authentication to the ExtraHop system through one or more security assertion markup language (SAML) identity providers.

When a user logs in to an ExtraHop system that is configured as a service provider (SP) for SAML SSO authentication, the ExtraHop system requests authorization from the appropriate identity provider (IdP). The identity provider authenticates the user's credentials and then returns the authorization for the user to the ExtraHop system. The user is then able to access the ExtraHop system.

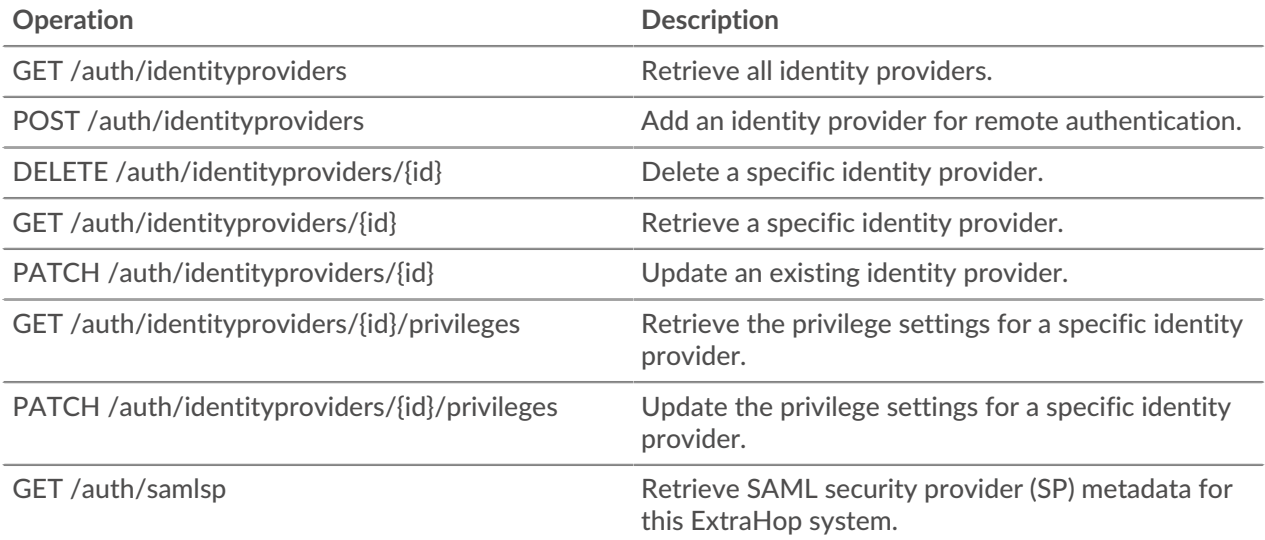

#### <span id="page-15-0"></span>**Operation details**

#### POST /auth/identityproviders

Specify the following parameters.

#### body: *Object*

Parameters for the identity provider.

#### name: *String*

The name of the identity provider.

#### enabled: *Boolean*

Indicates whether authentication through the identity provider is enabled on the ExtraHop system.

entity\_id: *String*

(Optional) The SAML 2.0 entityID.

sso\_url: *String*

(Optional) The SAML 2.0 Single Sign-On (SSO) URL.

#### signing\_certificate: *String*

(Optional) The SAML 2.0 X.509 signing certificate in PEM format.

#### type: *String*

The type of identity provider.

The following values are valid:

• saml

```
auto_provision_users: Boolean
```
Indicates whether a user can be created on the ExtraHop system from the identity provider.

Specify the body parameter in the following JSON format.

```
"auto provision users": true,
 "enabled": true,
"entity id": "string"
```

```
 "name": "string",
    "signing_certificate": "string",
 "sso_url": "string",
 "type": "string"
```
#### GET /auth/identityproviders

If the request is successful, the ExtraHop system returns an object in the following format.

```
 "auto_provision_users": true,
    "enabled": true,
     "entity_id": "string",
 "name": "string",
     "signing_certificate": "string",
     "sso_url": "string",
     "type": "string"
```
GET /auth/identityproviders/{id}

Specify the following parameters.

#### id: *Number*

The unique identifier for the identity provider.

If the request is successful, the ExtraHop system returns an object in the following format.

```
 "auto_provision_users": true,
 "enabled": true,
" entity_id": "string",
 "signing_certificate": "string",
 "sso_url": "string",
 "type": "string"
```
PATCH /auth/identityproviders/{id}

Specify the following parameters.

#### id: *Number*

The unique identifier for the identity provider.

body: *Object*

The parameters for the identity provider.

```
DELETE /auth/identityproviders/{id}
```
Specify the following parameters.

#### id: *Number*

The unique identifier for the identity provider.

GET /auth/identityproviders/{id}/privileges

Specify the following parameters.

#### id: *Number*

The unique identifier for the identity provider.

If the request is successful, the ExtraHop system returns an object in the following format.

```
 "detectionsaccesslevel": {},
    "ndrlevel": {},
 "npmlevel": {},
 "packetslevel": {},
 "writelevel": {}
```
PATCH /auth/identityproviders/{id}/privileges

Specify the following parameters.

#### id: *Number*

The unique identifier for the identity provider.

#### body: *Object*

An object that contains the privilege settings.

```
GET /auth/samlsp
```
Specify the following parameters.

#### xml: *Boolean*

(Optional) Indicates whether to retrieve the SAML 2.0 XML metadata.

If the request is successful, the ExtraHop system returns an object in the following format.

```
 "acs_url": "string",
 "entity_id": "string",
 "xml": "string"
```
# <span id="page-17-0"></span>**Cloud**

This resource enables you to connect your on-premises sensors to Reveal(x) 360 For more information, see Connect to Reveal(x) 360 from self-managed sensors  $\mathbb{Z}$ .

The following table displays all of the operations you can perform on this resource:

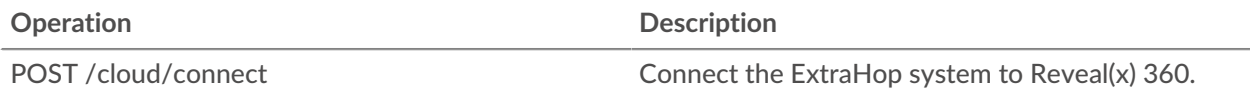

#### <span id="page-17-1"></span>**Operation details**

POST /cloud/connect

Specify the following parameters.

#### body: *Object*

The token you generated from Reveal(x) 360.

cloud\_token: *String*

The token you generated from Reveal(x) 360.

#### nickname: *String*

A nickname to easily identify the sensor.

Specify the body parameter in the following JSON format.

```
 "cloud_token": "string",
 "nickname": "string"
```
# <span id="page-18-0"></span>**Detections**

The Detections resource enables you to retrieve detections that have been identified by the ExtraHop system.

The following table displays all of the operations you can perform on this resource:

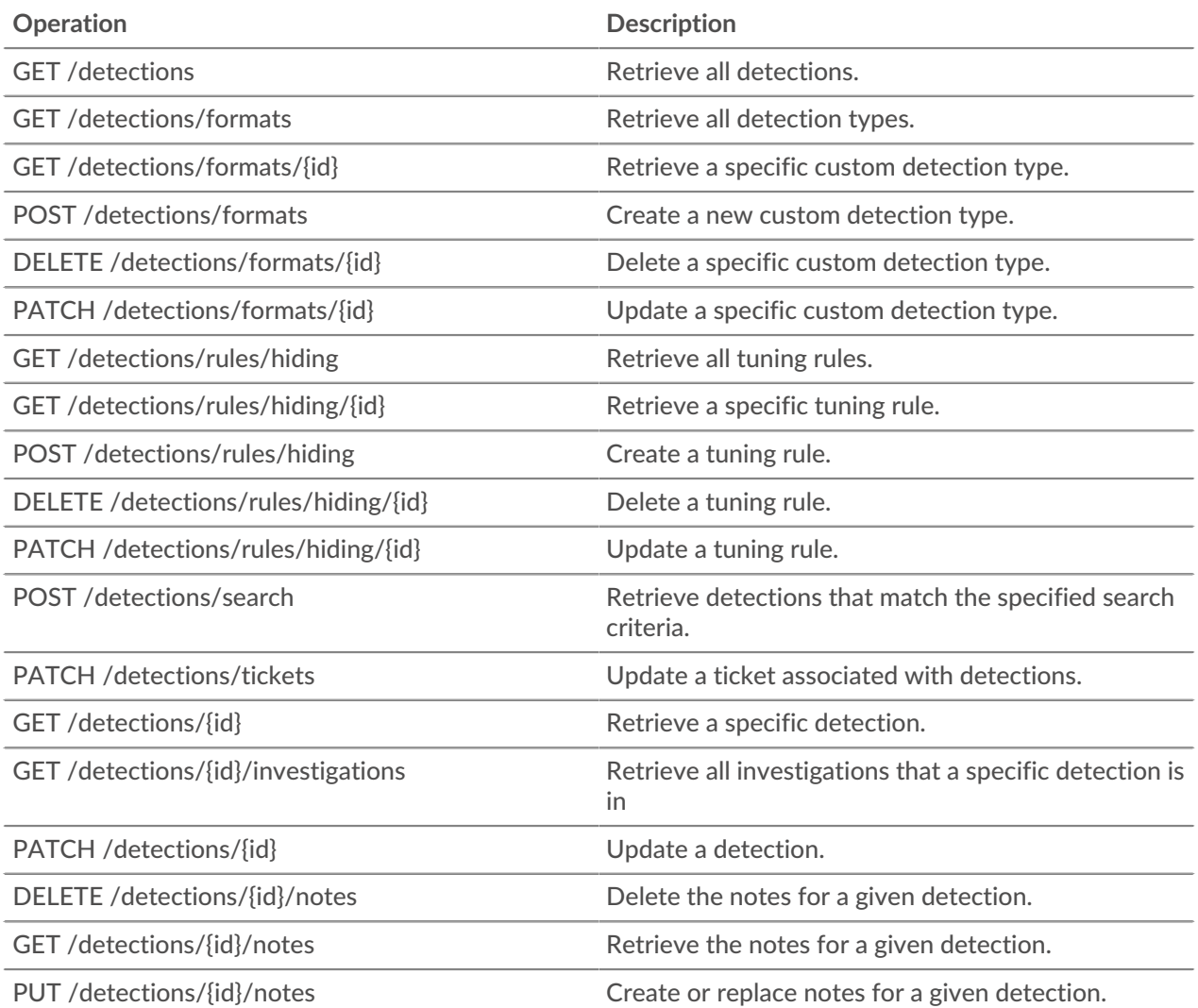

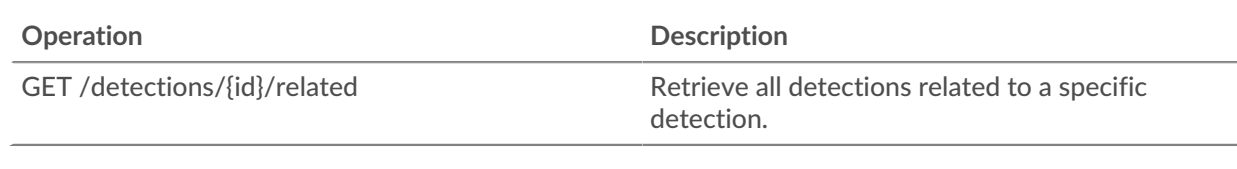

### <span id="page-19-0"></span>**Operation details**

GET /detections/{id}

Specify the following parameters.

#### id: *Number*

The unique identifier for the detection.

If the request is successful, the ExtraHop system returns an object in the following format.

```
 "appliance_id": 0,
     "assignee": "string",
     "categories": [
         "string"
 "create_time": 0,
 "description": "string",
     "end_time": 0,
     "id": 0,
     "is_user_created": true,
    "mitre_tactics": [],
     "mitre_techniques": [],
     "mod_time": 0,
     "participants": [],
 "properties": {},
 "recommended": true,
    "recommended_factors": [],
     "resolution": "string",
     "risk_score": 0,
     "start_time": 0,
     "status": "string",
     "ticket_id": "string",
     "ticket_url": "string",
 "title": "string",
 "type": "string",
     "update_time": 0,
     "url": "string"
```
GET /detections

Specify the following parameters.

#### limit: *Number*

(Optional) Limit the number of detections returned to the specified maximum number. A random selection of detections is returned.

If the request is successful, the ExtraHop system returns an object in the following format.

```
 "appliance_id": 0,
 "assignee": "string",
 "categories": [
"string"
```

```
 "create_time": 0,
     "description": "string",
    "end time": 0,
     "id": 0,
    "is user created": true,
     "mitre_tactics": [],
     "mitre_techniques": [],
     "mod_time": 0,
     "participants": [],
 "properties": {},
 "recommended": true,
     "recommended_factors": [],
     "resolution": "string",
 "risk_score": 0,
 "start_time": 0,
 "status": "string",
 "ticket_id": "string",
 "ticket_url": "string",
     "title": "string",
     "type": "string",
    "update_time": 0,
     "url": "string"
```
#### POST /detections/search

Specify the following parameters.

#### body: *Object*

The detection search parameters.

#### filter: *Object*

Detection-specific filters.

category: *String*

Deprecated. Replaced by the categories field.

#### categories: *Array of Strings*

Return detections from the specified categories.

#### assignee: *Array of Strings*

Returns detections assigned to the specified user. Specify ".none" to search for unassigned detections or specify ".me" to search for detections assigned to the authenticated user.

#### ticket\_id: *Array of Strings*

Returns detections that are associated with the specified tickets. Specify ".none" to search for detections that are not associated with tickets.

#### status: *Array of Strings*

Returns detections for tickets with the specified status. Specify ".none" to search for detections without a ticket status.

The following values are valid:

- new
- in\_progress
- closed
- acknowledged

#### resolution: *Array of Strings*

Returns detections for tickets with the specified resolution. Specify ".none" to search for detections without resolutions.

The following values are valid:

- action taken
- no\_action\_taken

#### types: *Array of Strings*

Returns detections with the specified types.

#### risk\_score\_min: *Number*

Returns detections with risk scores greater than or equal to the specified value.

#### recommended: *Boolean*

Returns detections recommended for triage. This field is valid only on a console.

#### from: *Number*

Returns detections that occurred after the specified date, expressed in milliseconds since the epoch. Detections that started before the specified date are returned if the detection was ongoing at that time.

#### limit: *Number*

Returns no more than the specified number of detections.

#### offset: *Number*

The number of detections to skip for pagination.

#### sort: *Array of Objects*

Sorts returned detections by the specified fields. By default, detections are sorted by most recent update time and then ID in ascending order.

#### direction: *String*

The order in which returned detections are sorted.

The following values are valid:

- asc
- desc

#### field: *String*

The field to sort detections by.

#### until: *Number*

Return detections that ended before the specified date, expressed in milliseconds since the epoch.

#### update\_time: *Number*

Returns detections related to events that occurred after the specified date, expressed in milliseconds since the epoch. Note that the ExtraHop Machine Learning Service analyzes historical data to generate detections, and so there is a time delay between when the events that cause those detections occur and when the detections are generated. If you search for detections in the same update\_time window multiple times, the later search might return detections that were not returned by the earlier search.

#### mod\_time: *Number*

Returns detections that were updated after the specified date, expressed in milliseconds since the epoch.

#### create\_time: *Number*

Returns detections that were created after the specified date, expressed in milliseconds since the epoch. For sensors, this returns detections that were generated after the specified date.

For consoles, this returns detections that were first synchronized to the console after the specified date.

id\_only: *Boolean*

(Optional) Returns only the IDs of the detections.

Specify the body parameter in the following JSON format.

```
"create time": 0,
     "filter": {
         "category": "string",
         "categories": [],
         "assignee": [],
         "ticket_id": [],
         "status": [],
 "types": [],
 "risk_score_min": 0,
         "recommended": true
    "from": 0, "id_only": true,
    - 1<del>0_cn+</del><br>,0  : "limit":
    "mod_time": 0,
    "offset" : 0, "sort": {
         "direction": "string",
         "field": "string"
     "until": 0,
     "update_time": 0
```
#### PATCH /detections/{id}

Specify the following parameters.

#### id: *Number*

The unique identifier for the detection.

#### body: *Object*

The detection parameters to update.

ticket\_id: *String*

The ID of the ticket associated with the detection.

#### assignee: *String*

The assignee of the detection or the ticket associated with the detection.

#### status: *String*

The status of the detection or the ticket associated with the detection.

The following values are valid:

- new
- in\_progress
- closed
- acknowledged

resolution: *String*

The resolution of the detection or the ticket associated with the detection.

The following values are valid:

- action\_taken
- no\_action\_taken

#### participants: *Array of Objects*

A list of devices and applications associated with the detection. You can modify specific fields for a participant, but you cannot add new participants to a detection.

#### id: *Number*

The ID of the participant associated with the detection.

#### usernames: *Array of Strings*

The usernames associated with the participant through the REST API.

#### origins: *Array of Strings*

The origin IP addresses associated with the participant through the REST API.

Specify the body parameter in the following JSON format.

```
 "assignee": "string",
 "participants": {
     "id": 0,
     "usernames": [],
    "origins": []
 "resolution": "string",
 "status": "string",
 "ticket_id": "string"
```
PATCH /detections/tickets

Specify the following parameters.

#### body: *Object*

The detection ticketing values to update.

ticket\_id: *String*

The ID of the ticket associated with the detection.

#### assignee: *String*

The assignee of the ticket associated with the detection.

#### status: *String*

The status of the ticket associated with the detection.

The following values are valid:

- new
- in\_progress
- closed
- acknowledged

#### resolution: *String*

The resolution of the ticket associated with the detection.

The following values are valid:

- action taken
- no\_action\_taken

Specify the body parameter in the following JSON format.

```
 "assignee": "string",
 "resolution": "string",
 "status": "string",
 "ticket_id": "string"
```
GET /detections/{id}/related

Specify the following parameters.

#### id: *Number*

The ID of the detection to retrieve related detections for.

#### from: *Number*

Returns detections that occurred after the specified date, expressed in milliseconds since the epoch. Detections that started before the specified date are returned if the detection was ongoing at that time.

#### until: *Number*

Return detections that ended before the specified date, expressed in milliseconds since the epoch.

If the request is successful, the ExtraHop system returns an object in the following format.

```
 "appliance_id": 0,
 "assignee": "string",
 "categories": [
     "string"
 "create_time": 0,
 "description": "string",
 "end_time": 0,
 "id": 0,
"is_user_created": true,
 "mitre_tactics": [],
 "mitre_techniques": [],
 "mod_time": 0,
 "participants": [],
 "properties": {},
 "recommended": true,
 "recommended_factors": [],
 "resolution": "string",
 "risk_score": 0,
 "start_time": 0,
 "status": "string",
 "ticket_id": "string",
 "ticket_url": "string",
 "title": "string",
 "type": "string",
 "update_time": 0,
 "url": "string"
```
GET /detections/{id}/investigations Specify the following parameters.

#### id: *Number*

The ID of the detection to retrieve related investigations for.

If the request is successful, the ExtraHop system returns an object in the following format.

```
 "appliance_id": 0,
 "assignee": "string",
 "categories": [
"string"
 "create_time": 0,
 "description": "string",
     "end_time": 0,
    "is_user_created": true,
     "mitre_techniques": [],
    "mod_time": 0,
    "participants": [],
 "properties": {},
 "recommended": true,
    "recommended_factors": [],
 "resolution": "string",
 "risk_score": 0,
     "start_time": 0,
 "ticket_id": "string",
 "ticket_url": "string",
 "title": "string",
 "type": "string",
     "update_time": 0,
```
#### GET /detections/formats

There are no parameters for this operation.

If the request is successful, the ExtraHop system returns an object in the following format.

```
 "author": "string",
 "categories": [],
 "display_name": "string",
    "is_user_created": true,
   "last_updated": 0,
    "mitre_categories": [],
    "properties": {},
    "released": 0,
 "status": "string",
 "type": "string"
```
GET /detections/formats/{id}

Specify the following parameters.

#### id: *String*

The string identifier of the detection format.

If the request is successful, the ExtraHop system returns an object in the following format.

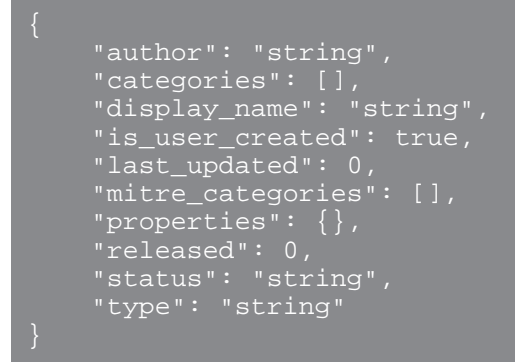

POST /detections/formats

Specify the following parameters.

```
body: Object
```
The parameters of the detection format.

type: *String*

A string identifier for the detection type. The string can only contain letters, numbers, and underscores. Although detection types are unique across built-in formats, and detection types are unique across custom formats, a built-in and custom format can share the same detection type.

```
display_name: String
```
The display name of the detection type that appears on the Detections page in the ExtraHop system.

```
mitre_categories: Array of Strings
```
(Optional) The IDs of the MITRE techniques associated with the detection.

author: *String*

(Optional) The author of the detection format.

```
categories: Array of Strings
```
(Optional) The list of categories the detection belongs to. For POST and PATCH operations, specify a list with a single string. You cannot specify more than one category for custom detection formats. The "perf" or "sec" category is automatically added to all detection formats.

Specify the body parameter in the following JSON format.

```
 "author": "string",
"categories": [],
 "display_name": "string",
 "mitre_categories": [],
 "type": "string"
```
DELETE /detections/formats/{id}

Specify the following parameters.

#### id: *String*

The string identifier of the detection format.

PATCH /detections/formats/{id}

Specify the following parameters.

#### id: *String*

The string identifier of the detection format.

#### body: *Object*

The parameters of the detection format.

GET /detections/rules/hiding

There are no parameters for this operation.

If the request is successful, the ExtraHop system returns an object in the following format.

```
 "author": "string",
 "create_time": 0,
 "description": "string",
 "detection_type": "string",
 "detections_hidden": 0,
 "enabled": true,
    'expiration": 0,
     "hide_past_detections": true,
     "offender": {},
     "participants_hidden": 0,
    "properties": [],
     "victim": {}
```
GET /detections/rules/hiding/{id}

Specify the following parameters.

#### id: *Number*

The unique identifier for the tuning rule.

If the request is successful, the ExtraHop system returns an object in the following format.

```
 "author": "string",
 "create_time": 0,
 "description": "string",
 "detection_type": "string",
 "detections_hidden": 0,
 "enabled": true,
 "expiration": 0,
 "hide_past_detections": true,
 "id": 0,
"offender": \{\},
 "participants_hidden": 0,
 "properties": [],
 "victim": {}
```
POST /detections/rules/hiding Specify the following parameters.

#### body: *Object*

The tuning rule parameters.

#### offender: *Object*

The offender that this tuning rule applies to. Specify a detection\_hiding\_participant object to apply the rule to a specific victim, or specify "Any" to apply the rule to any offender.

object\_type: *String*

The type of participant.

The following values are valid:

- device
- device\_group
- ipaddr
- locality\_type
- network\_locality
- hostname
- scanner\_service

#### object\_id: *Number*

The ID for the device, device group, or network locality. This option is valid only if the object\_type is "device", "device\_group", or "network\_locality".

#### object\_value: *Array or String*

The IP address or CIDR block of the participant. You can specify a single address or block in a string or multiple addresses or blocks in an array. This option is valid only if the object\_type is "ipaddr".

#### object\_locality: *String*

The network locality type of the participant. Specify either "external" or "internal". This option is valid only if the object\_type is "locality\_type".

The following values are valid:

- internal
- external

#### object\_scanner: *Array or String*

The name of an external scanning service. You can specify a single service in a string or multiple values in an array. You can also specify "Any" to select any scanning service. This option is valid only if the object\_type is "scanner\_service".

#### object\_hostname: *Array or String*

The hostname of a participant. You can specify a single hostname in a string or multiple hostnames in an array. This option is valid only if the object\_type is "hostname".

#### victim: *Object*

The victim that this tuning rule applies to. Specify a detection\_hiding\_participant object to apply the rule to a specific victim, or specify "Any" to apply the rule to any victim.

object\_type: *String*

The type of participant.

The following values are valid:

- device
- device\_group
- ipaddr
- locality\_type
- network\_locality
- hostname

• scanner\_service

#### object\_id: *Number*

The ID for the device, device group, or network locality. This option is valid only if the object\_type is "device", "device\_group", or "network\_locality".

#### object\_value: *Array or String*

The IP address or CIDR block of the participant. You can specify a single address or block in a string or multiple addresses or blocks in an array. This option is valid only if the object\_type is "ipaddr".

#### object\_locality: *String*

The network locality type of the participant. Specify either "external" or "internal". This option is valid only if the object\_type is "locality\_type".

The following values are valid:

- internal
- external

#### object\_scanner: *Array or String*

The name of an external scanning service. You can specify a single service in a string or multiple values in an array. You can also specify "Any" to select any scanning service. This option is valid only if the object\_type is "scanner\_service".

#### object\_hostname: *Array or String*

The hostname of a participant. You can specify a single hostname in a string or multiple hostnames in an array. This option is valid only if the object\_type is "hostname".

#### expiration: *Number*

The time that the tuning rule expires, expressed in milliseconds since the epoch. A value of null or 0 indicates that the rule does not expire.

#### description: *String*

(Optional) The description of the tuning rule.

#### detection\_type: *String*

The type of detection that this tuning rule applies to. View a list of valid fields for "type" by running the GET /detections/formats operation. Specify "all\_performance" or "all\_security" to apply the rule to all performance or all security detections.

#### properties: *Array of Objects*

(Optional) The filter criteria for detection properties.

#### property: *String*

The name of the property to filter.

#### operator: *String*

The compare method applied when matching the operand value against the detection property value.

The following values are valid:

- $=$
- $\cdot$ !  $=$
- $\sim$
- $\bullet$   $\bullet$   $\bullet$   $\bullet$
- in

#### operand: *String or Number or Object*

The value that the filter attempts to match. The filter compares the value of the operand to the value of the detection property and applies the compare method specified by the operator parameter. You can specify the operand as a string, integer, or object. For more information, see the [REST API Guide](https://docs.extrahop.com/9.6/%7B%7BDOCS_API_GUIDE_PATH%7D%7D/#operand-values-for-detection-property-tuning-rules) ...

Specify the body parameter in the following JSON format.

```
 "description": "string",
 "detection_type": "string",
 "expiration": 0,
 "offender": {
 "object_type": "string",
 "object_id": 0,
 "object_value": "array",
 "object_locality": "string",
 "object_scanner": "array",
 "object_hostname": "array"
     "properties": {
 "property": "string",
 "operator": "string",
 "operand": "string"
    \frac{1}{\text{victim}^{\mathfrak{m}}}: {
 "object_type": "string",
 "object_id": 0,
 "object_value": "array",
 "object_locality": "string",
 "object_scanner": "array",
       "object_hostname": "array"
```
#### PATCH /detections/rules/hiding/{id}

Specify the following parameters.

#### id: *Number*

The unique identifier for the tuning rule.

#### body: *Object*

The tuning rule fields to update.

enabled: *Boolean*

Indicates whether the tuning rule is enabled.

#### expiration: *Number*

The time that the tuning rule expires, expressed in milliseconds since the epoch. A value of null or 0 indicates that the rule does not expire.

description: *String*

The description of the tuning rule.

#### offender: *Object*

The offender that this tuning rule applies to. Specify a detection hiding participant object to apply the rule to a specific victim, or specify "Any" to apply the rule to any offender.

object\_type: *String*

The type of participant.

The following values are valid:

- device
- device\_group
- ipaddr
- locality\_type
- network\_locality
- hostname
- scanner\_service

#### object\_id: *Number*

The ID for the device, device group, or network locality. This option is valid only if the object\_type is "device", "device\_group", or "network\_locality".

#### object\_value: *Array or String*

The IP address or CIDR block of the participant. You can specify a single address or block in a string or multiple addresses or blocks in an array. This option is valid only if the object\_type is "ipaddr".

#### object\_locality: *String*

The network locality type of the participant. Specify either "external" or "internal". This option is valid only if the object\_type is "locality\_type".

The following values are valid:

- internal
- external

#### object\_scanner: *Array or String*

The name of an external scanning service. You can specify a single service in a string or multiple values in an array. You can also specify "Any" to select any scanning service. This option is valid only if the object\_type is "scanner\_service".

#### object\_hostname: *Array or String*

The hostname of a participant. You can specify a single hostname in a string or multiple hostnames in an array. This option is valid only if the object\_type is "hostname".

#### victim: *Object*

The victim that this tuning rule applies to. Specify a detection\_hiding\_participant object to apply the rule to a specific victim, or specify "Any" to apply the rule to any victim.

object\_type: *String*

The type of participant.

The following values are valid:

- device
- device\_group
- ipaddr
- locality\_type
- network\_locality
- hostname
- scanner\_service

#### object\_id: *Number*

The ID for the device, device group, or network locality. This option is valid only if the object\_type is "device", "device\_group", or "network\_locality".

#### object\_value: *Array or String*

The IP address or CIDR block of the participant. You can specify a single address or block in a string or multiple addresses or blocks in an array. This option is valid only if the object\_type is "ipaddr".

#### object\_locality: *String*

The network locality type of the participant. Specify either "external" or "internal". This option is valid only if the object\_type is "locality\_type".

The following values are valid:

- internal
- external

#### object\_scanner: *Array or String*

The name of an external scanning service. You can specify a single service in a string or multiple values in an array. You can also specify "Any" to select any scanning service. This option is valid only if the object\_type is "scanner\_service".

#### object\_hostname: *Array or String*

The hostname of a participant. You can specify a single hostname in a string or multiple hostnames in an array. This option is valid only if the object\_type is "hostname".

#### properties: *Array of Objects*

The filter criteria for detection properties.

#### property: *String*

The name of the property to filter.

#### operator: *String*

The compare method applied when matching the operand value against the detection property value.

The following values are valid:

- $=$
- $\bullet$   $\qquad$   $\qquad$
- $\bullet$   $\sim$
- $\bullet$   $\bullet$   $\bullet$   $\bullet$
- in

#### operand: *String or Number or Object*

The value that the filter attempts to match. The filter compares the value of the operand to the value of the detection property and applies the compare method specified by the operator parameter. You can specify the operand as a string, integer, or object. For more information, see the [REST API Guide](https://docs.extrahop.com/9.6/%7B%7BDOCS_API_GUIDE_PATH%7D%7D/#operand-values-for-detection-property-tuning-rules)  $\mathbb{Z}$ .

Specify the body parameter in the following JSON format.

```
 "description": "string",
    "enabled": true,
    "expiration": 0,
    "offender": {
         "object_type": "string",
        "object_id": 0,
        "object_value": "array",
        "object_locality": "string",
        "object_scanner": "array",
        "object_hostname": "array"
     "properties": {
 "property": "string",
 "operator": "string",
 "operand": "string"
     \overline{\text{victim}}": {
         "object_type": "string",
         "object_id": 0,
         "object_value": "array",
 "object_locality": "string",
 "object_scanner": "array",
```
## **EXTRAHOP**

```
 "object_hostname": "array"
```

```
DELETE /detections/rules/hiding/{id}
```
Specify the following parameters.

#### id: *Number*

The unique identifier for the tuning rule.

GET /detections/{id}/notes

Specify the following parameters.

#### id: *Number*

The unique identifier for the detection.

If the request is successful, the ExtraHop system returns an object in the following format.

```
 "author": "string",
    "update_time": 0
```
#### DELETE /detections/{id}/notes

Specify the following parameters.

#### id: *Number*

The unique identifier for the detection.

```
PUT /detections/{id}/notes
```
Specify the following parameters.

#### id: *Number*

The unique identifier for the detection.

#### body: *Object*

The detection note parameters.

#### <span id="page-33-0"></span>**Operand values for detection property tuning rules**

The POST /detections/rules/hiding operation enables you to create tuning rules that filter detections based on detection properties. You can specify filtering criteria for detection properties in objects. Each object should contain a unique value for the operand field that is valid for the specified property value.

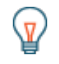

**Tip:** You can retrieve valid property values through the GET /detections/formats operation. See the keys of the properties object in the response. In the following example, the property value is s3\_bucket:

```
 "properties": {
   "s3_bucket": {
     "is_optional": true,
     "status": "active",
     "is_tunable": true,
     "data_type": "string"
```
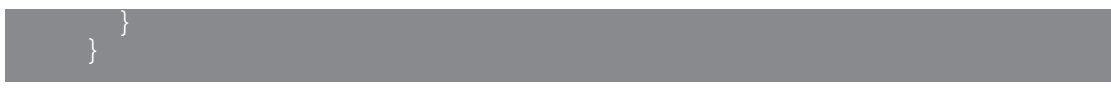

The is tunable field indicates whether you can create a tuning rule based on the property.

registered\_domain\_name

To hide rules by a registered domain name, specify the property value as registered\_domain\_name and the operand value as a domain name.

The following example rule hides DNS Tunnel detections for example.com.

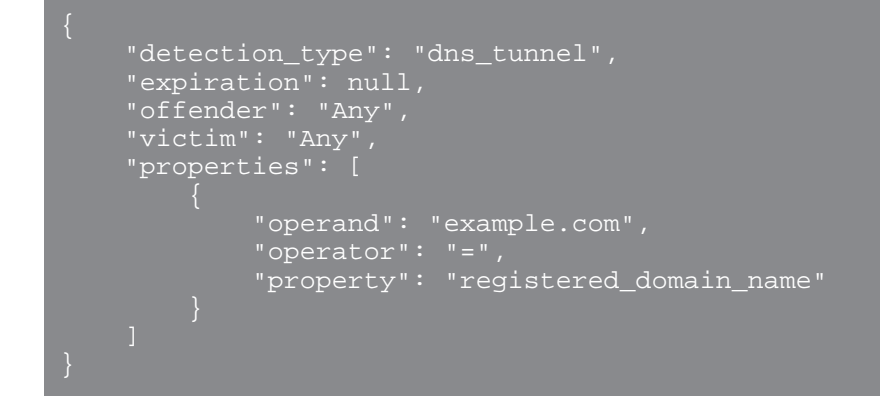

uris

To hide rules by a URI, specify the property value as uris and the operand value as a URI.

The following example rule hides SQL Injection (SQLi) Attack detections for http://example.com/ test.

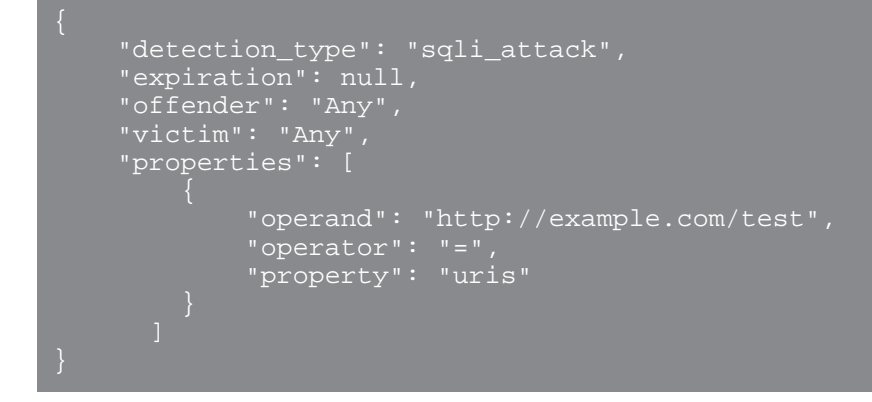

top\_level\_domain

To hide rules by a top-level domain name, specify the property value as top\_level\_domain and the operand value as a top-level domain name.

The following example rule hides Suspicious Top-level Domain detections for the org top-level domain.

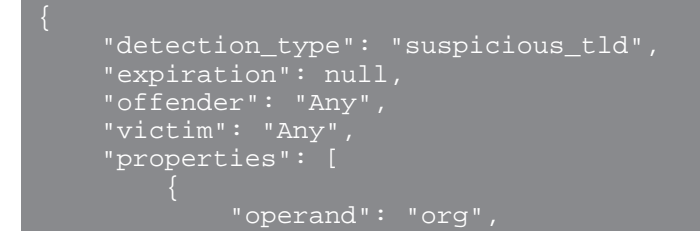

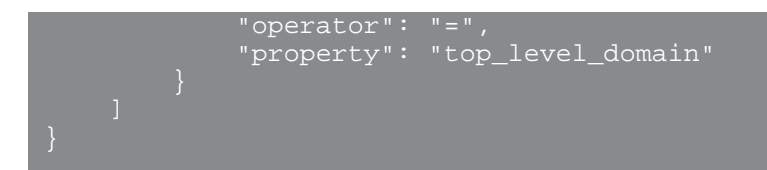

#### **Search with regular expressions (regex)**

For certain property values, the string can be in regex syntax. Specify the operand value as an object that has a value parameter with the regex syntax you want to match and an is  $r = r$ egex parameter that is set to true. The following rule filters DNS Tunnel detections with domain names that end with example.com.

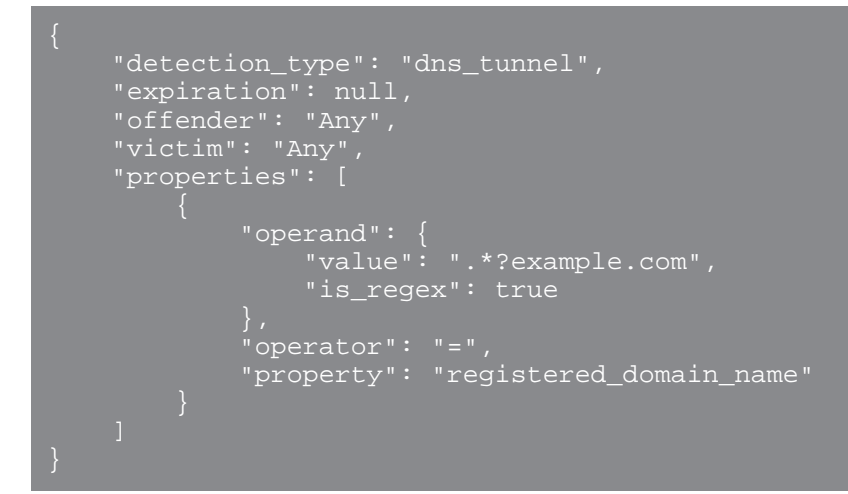

#### **Disable case sensitivity**

By default, searches for string property values are case-sensitive. However, you can disable case sensitivity by specifying the operand value as an object that has a case\_sensitive parameter that is set to false.

The following rule hides Hacking Tool Domain Access detections with the ArchStrike hacking tool.

```
 "detection_type": "hacking_tools",
 "expiration": null,
 "offender": "Any",
 "victim": "Any",
 "properties": [
         "operand": {
             "value": "archstrike",
             "case_sensitive": false
        "operator": "=",
         "property": "hacking_tool"
```
# <span id="page-35-0"></span>**Email group**

You can add individual or group email addresses to an email group and assign them to a system alert. When that alert is triggered, the system sends an email to all of the addresses in the email group.
The following table displays all of the operations you can perform on this resource:

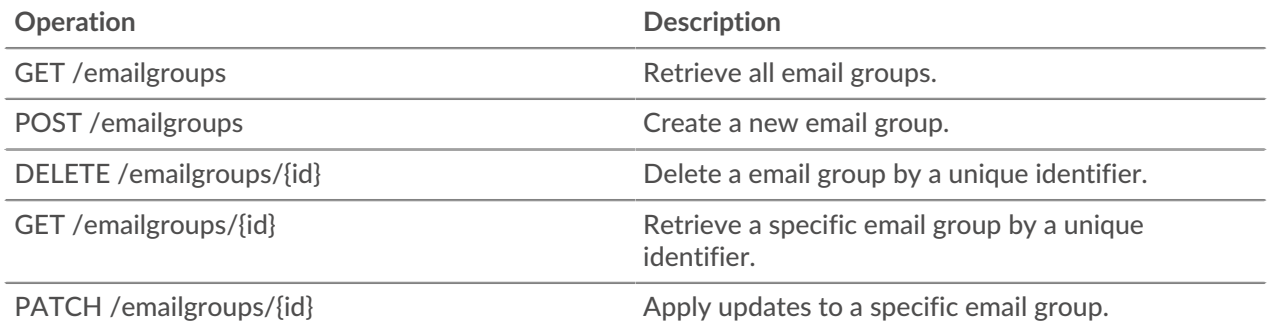

# **Operation details**

GET /emailgroups

If the request is successful, the ExtraHop system returns an object in the following format.

```
 "email_addresses": [],
 "group_name": "string",
"id": \overline{0},
 "system_notifications": true
```
POST /emailgroups

Specify the following parameters.

## body: *Object*

Apply the specified property values to the new email group.

```
group_name: String
```
The friendly name for the email group.

```
email_addresses: Array of Strings
```
The list of email addresses in the email group.

system\_notifications: *Boolean*

Indicates whether that the group should receive system notifications.

Specify the body parameter in the following JSON format.

```
 "email_addresses": [],
 "group_name": "string",
 "system_notifications": true
```
GET /emailgroups/{id}

Specify the following parameters.

## id: *Number*

The unique identifier of the email group.

If the request is successful, the ExtraHop system returns an object in the following format.

```
 "email_addresses": [],
 "group_name": "string",
     "system_notifications": true
```
DELETE /emailgroups/{id}

Specify the following parameters.

# id: *Number*

The unique identifier for the email group.

PATCH /emailgroups/{id}

Specify the following parameters.

## body: *Object*

Apply the specified property value updates to the email group.

## id: *Number*

The unique identifier for the email group.

# **ExtraHop**

This resource provides metadata about the ExtraHop system.

The following table displays all of the operations you can perform on this resource:

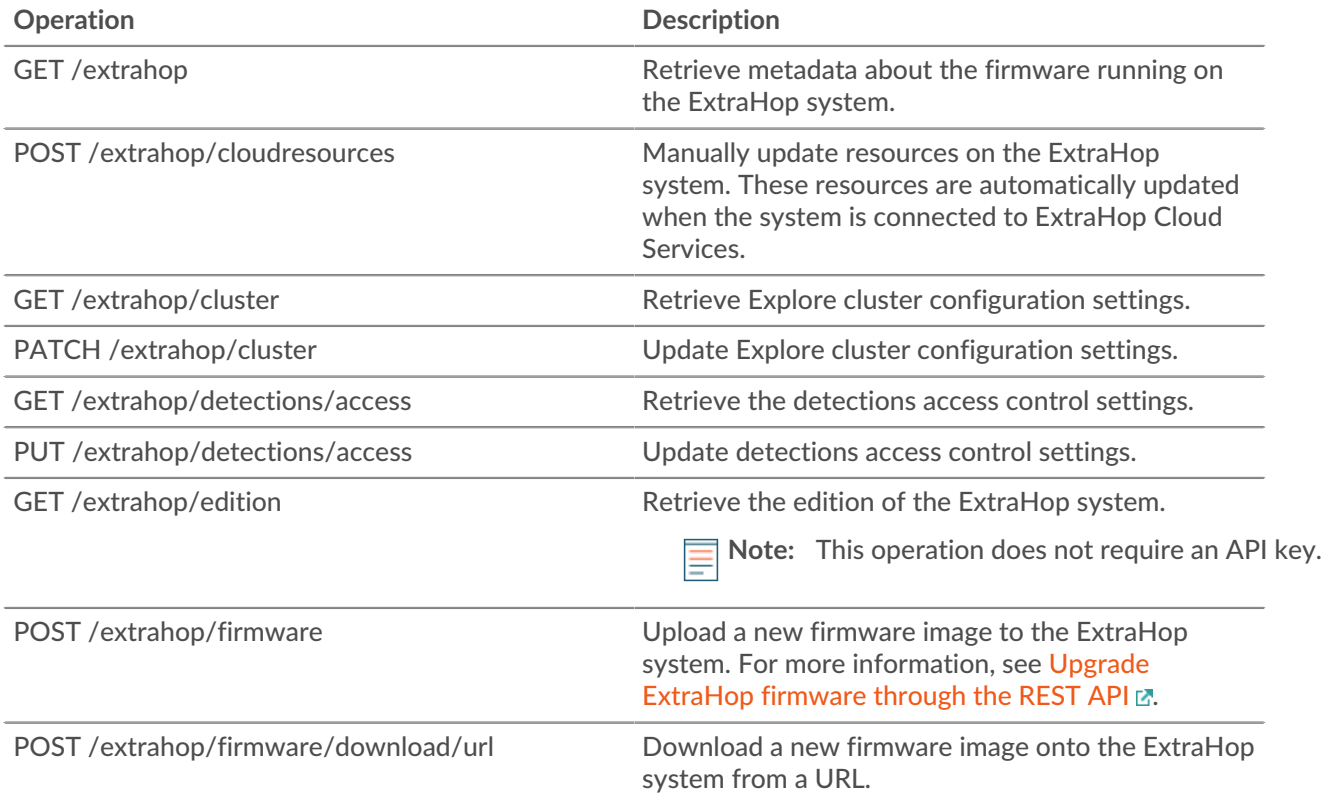

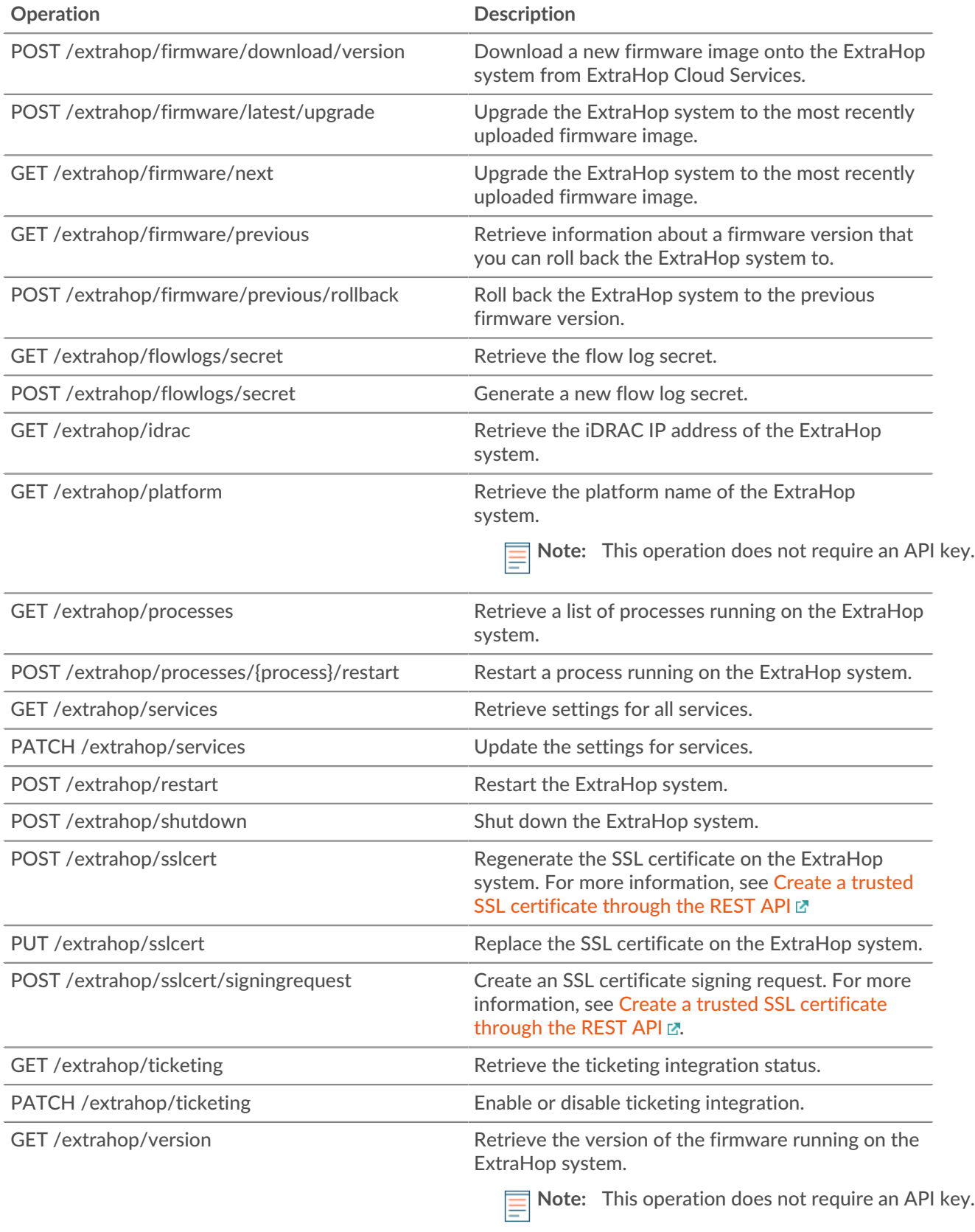

# **Operation details**

GET /extrahop/version

There are no parameters for this operation.

If the request is successful, the ExtraHop system returns an object in the following format.

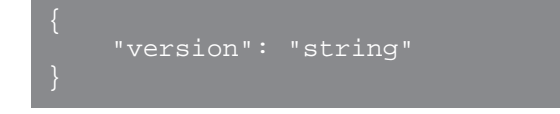

GET /extrahop/platform

There are no parameters for this operation.

If the request is successful, the ExtraHop system returns an object in the following format.

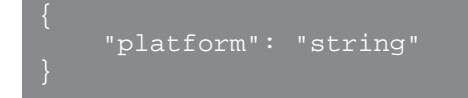

GET /extrahop/edition

There are no parameters for this operation.

If the request is successful, the ExtraHop system returns an object in the following format.

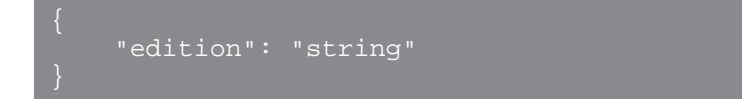

GET /extrahop

There are no parameters for this operation.

If the request is successful, the ExtraHop system returns an object in the following format.

```
 "display_host": "string",
    "external_hostname": "string",
 "hostname": "string",
 "mgmt_ipaddr": "string",
 "platform": "string",
 "version": "string"
```
GET /extrahop/idrac

There are no parameters for this operation.

If the request is successful, the ExtraHop system returns an object in the following format.

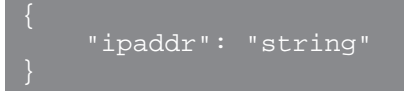

POST /extrahop/sslcert

There are no parameters for this operation.

PUT /extrahop/sslcert

Specify the following parameters.

## body: *String*

The SSL certificate and optionally the private key. Enter as plain text, separated with a line break.

POST /extrahop/sslcert/signingrequest

Specify the following parameters.

## body: *Object*

```
Parameters for the SSL certificate signing request.
```

```
subject_alternative_names: Array of Objects
```
A list of names that the certificate applies to, such as {"type": "dns", "name": "www.example.com"}.

## type: *String*

Type of Subject Alternative Name.

The following values are valid:

- dns
- ip

name: *String*

Name of Subject Alternative Name.

subject: *Object*

The subject of the SSL certificate. For a list of certificate subject fields, see below.

common\_name: *String*

The subject common name (CN).

## country\_code: *String*

(Optional) The subject country (C).

state\_or\_province\_name: *String*

(Optional) The subject state or province (ST).

locality\_name: *String*

(Optional) The subject locality (L).

organization\_name: *String*

(Optional) The subject organization (O).

```
organizational_unit_name: String
```
(Optional) The subject organizational unit (OU).

```
email_address: String
```
(Optional) The subject e-mail address (emailAddress).

Specify the body parameter in the following JSON format.

```
 "subject": {
 "common_name": "string",
 "country_code": "string",
         "state_or_province_name": "string",
         "locality_name": "string",
        "organization_name": "string",
        "organizational_unit_name": "string",
        "email_address": "string"
```
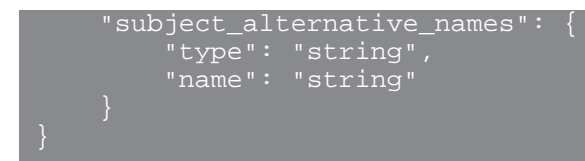

GET /extrahop/ticketing

There are no parameters for this operation.

If the request is successful, the ExtraHop system returns an object in the following format.

```
"enabled": true,
     "external_ticketing_enabled": true,
 "internal_ticketing_enabled": true,
 "url_template": "string"
```
PATCH /extrahop/ticketing

Specify the following parameters.

### body: *Object*

Ticket tracking settings.

enabled: *Boolean*

(Optional) Deprecated. Replaced by the external ticketing enabled and internal ticketing enabled fields.

```
external_ticketing_enabled: Boolean
```
(Optional) Indicates whether investigations are tracked from an external ticketing system.

internal\_ticketing\_enabled: *Boolean*

(Optional) Indicates whether investigations are tracked from within the ExtraHop System.

url\_template: *String*

(Optional) The URL template that links detections to external tickets. The template must include the \$ticket\_id variable. This field applies only if detection investigations are tracked from an external ticketing system.

Specify the body parameter in the following JSON format.

```
 "enabled": true,
   "external_ticketing_enabled": true,
 "internal_ticketing_enabled": true,
 "url_template": "string"
```
PUT /extrahop/detections/access

Specify the following parameters.

body: *Object*

The detections access settings for the appliance.

#### enabled: *Boolean*

Indicates whether detections access settings are enabled. When enabled, administrators can restrict detections access for specified users. You cannot disable detections access settings after the settings are enabled.

Specify the body parameter in the following JSON format.

"enabled": true

GET /extrahop/detections/access

There are no parameters for this operation.

If the request is successful, the ExtraHop system returns an object in the following format.

"enabled": true

#### POST /extrahop/firmware

Specify the following parameters.

```
firmware: Filename
```
The .tar file that contains the firmware image. Note: You cannot upload a firmware image through the REST API explorer. For more information about how to upload an image through cURL or a Python script, see [Upgrade ExtraHop firmware through the REST API](https://docs.extrahop.com/9.6/rest-upgrade-firmware/) ...

POST /extrahop/firmware/latest/upgrade

Specify the following parameters.

### body: *Object*

(Optional) The installation options for upgrading the appliance.

#### restart\_after: *Boolean*

(Optional) Indicates whether to restart the appliance after the upgrade is complete.

```
silent: Boolean
```
(Optional) Specifies whether to disable the ExtraHop Web UI during the upgrade process. If an upgrade fails, the appliance will automatically revert to the previous firmware version.

```
force: Boolean
```
(Optional) Specifies whether to skip compatibility verification. Skip verification only if ExtraHop Support has reviewed and approved the upgrade.

Specify the body parameter in the following JSON format.

```
"restart_after": true,
 "silent": true
```
POST /extrahop/firmware/download/url

Specify the following parameters.

#### body: *Object*

The download options.

```
firmware_url: String
```
The URL of the firmware to download. HTTPS, HTTP, and FTP schemes are supported.

upgrade: *Boolean*

(Optional) Specifies whether to upgrade the appliance after the firmware download is complete.

force: *Boolean*

(Optional) Specifies whether to skip compatibility verification. Skip verification only if ExtraHop Support has reviewed and approved the upgrade.

Specify the body parameter in the following JSON format.

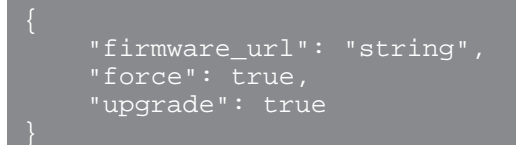

POST /extrahop/restart

There are no parameters for this operation.

POST /extrahop/shutdown

There are no parameters for this operation.

GET /extrahop/services

There are no parameters for this operation.

If the request is successful, the ExtraHop system returns an object in the following format.

```
 "admin": {
     "enabled": true
 keyrec<u>eiver": {</u>
      "enabled": true
snmp": {
      "enabled": true
 \texttt{ssh}": {
      "enabled": true
```
PATCH /extrahop/services

Specify the following parameters.

body: *Object*

The settings for services.

admin: *Object*

(Optional) The settings of the Management GUI service, which provides browser-based access to the appliance.

enabled: *Boolean*

Indicates whether the service is enabled.

#### snmp: *Object*

(Optional) The settings of the SNMP service, which enables your network device monitoring software to collect information from the ExtraHop System.

enabled: *Boolean*

Indicates whether the service is enabled.

```
ssh: Object
```
(Optional) The settings of the SSH service, which enables users to securely log in to the ExtraHop command-line interface (CLI).

enabled: *Boolean*

Indicates whether the service is enabled.

keyreceiver: *Object*

(Optional) The settings of the SSL Session Key Receiver, which enables the appliance to receive and decrypt session keys from the session key forwarder.

enabled: *Boolean*

Indicates whether the service is enabled.

Specify the body parameter in the following JSON format.

```
 "admin": {
     "enabled": true
 keyreceiver": {
      "enabled": true
 \overline{\mathsf{s}}nmp": {
     "enabled": true
     "enabled": true
```
GET /extrahop/processes

There are no parameters for this operation.

If the request is successful, the ExtraHop system returns an object in the following format.

```
 "can_restart": true,
   " cpu": 0.0,"cpu time": 0,
     "mem_percent": 0.0,
    "mem_res": 0,
     "mem_virt": 0,
 "process": "string",
 "start_time": 0
```
POST /extrahop/processes/{process}/restart

Specify the following parameters.

process: *String*

The name of the process.

The following values are valid:

- exadmin
- exalerts
- examf
- exapi
- exbridge
- excap
- exconfig
- exflowlogs
- exsnmpq
- exnotify
- exportal
- exremote
- exsearch
- exstatmirror
- extrend
- webserver
- hopcloud-api

#### GET /extrahop/cluster

There are no parameters for this operation.

If the request is successful, the ExtraHop system returns an object in the following format.

```
"ingest enabled": true,
 "replication_policy": 0
```
#### PATCH /extrahop/cluster

Specify the following parameters.

## body: *Object*

The EXA cluster configuration settings.

ingest\_enabled: *Boolean*

(Optional) Indicates whether record ingest is enabled for the Explore cluster.

```
replication_policy: Number
```
(Optional) The replication level that determines how many copies of each record are stored.

Specify the body parameter in the following JSON format.

```
 "ingest_enabled": true,
 "replication_policy": 0
```
GET /extrahop/firmware/previous

There are no parameters for this operation.

If the request is successful, the ExtraHop system returns an object in the following format.

```
"backup time": 0,
 "version": "string"
```
POST /extrahop/firmware/previous/rollback

There are no parameters for this operation.

```
POST /extrahop/cloudresources
```
Specify the following parameters.

```
cloudresources: Filename
   The resource bundle file.
```
GET /extrahop/flowlogs/secret

There are no parameters for this operation.

If the request is successful, the ExtraHop system returns an object in the following format.

```
 "secret": "string"
```
POST /extrahop/flowlogs/secret

There are no parameters for this operation.

GET /extrahop/firmware/next

There are no parameters for this operation.

If the request is successful, the ExtraHop system returns an object in the following format.

```
 "current_release": true,
 "release": "string",
 "versions": []
```
POST /extrahop/firmware/download/version

Specify the following parameters.

```
body: Object
```
(Optional) The download options.

version: *String*

The version of the firmware to download.

upgrade: *Boolean*

(Optional) Specifies whether to upgrade the appliance after the firmware download is complete.

Specify the body parameter in the following JSON format.

```
 "upgrade": true,
 "version": "string"
```
# **Jobs**

You can monitor the progress of some administration jobs started through the REST API. If a REST request creates a job, the job ID is returned in the location header of the response. The following operations create jobs:

- POST /extrahop/firmware/latest/upgrade
- POST /extrahop/sslcert

The following table displays all of the operations you can perform on this resource:

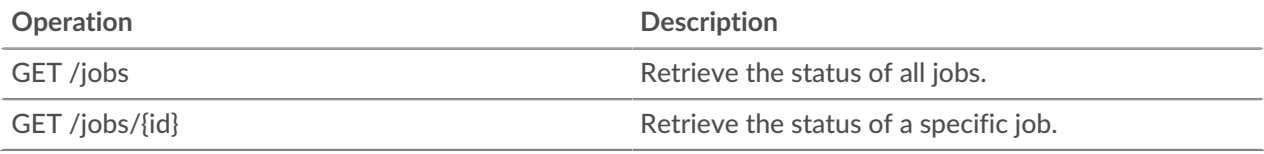

## **Operation details**

GET  $/jobs/$ {id}

Specify the following parameters.

#### id: *String*

The unique identifier for the job.

If the request is successful, the ExtraHop system returns an object in the following format.

```
 "details": "string",
 "id": "string",
 "remote_jobs": [],
    "status": "string",
    "step_description": "string",
 "step_number": 0,
 "total_steps": 0,
 "type": "string"
```
#### GET /jobs

There are no parameters for this operation.

If the request is successful, the ExtraHop system returns an object in the following format.

```
 "details": "string",
 "remote_jobs": [],
    "step_description": "string",
 "step_number": 0,
 "total_steps": 0,
 "type": "string"
```
# **Job types**

The GET  $\prime$  jobs operation returns the following values in the type field of the response.

## **extrahop\_firmware\_download**

The ExtraHop system is downloading a new firmware image from either a URL or ExtraHop Cloud Services.

## **extrahop\_firmware\_upgrade**

The ExtraHop system is upgrading to a new firmware version.

## **extrahop\_firmware\_download\_upgrade**

The ExtraHop system is downloading a firmware image and upgrading to a new firmware version. The image is retrieved from either a URL or ExtraHop Cloud Services.

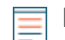

**Note:** The type field is empty for some jobs.

# **License**

This resource enables you to retrieve and set product keys or to retrieve and set a license.

The following table displays all of the operations you can perform on this resource:

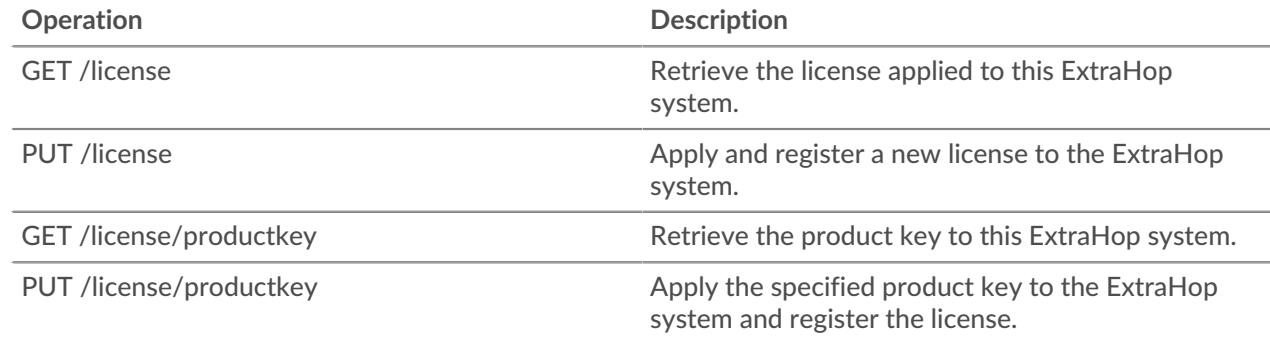

# **Operation details**

PUT /license

Specify the following parameters.

#### body: *String*

(Optional) The license text provided to you by ExtraHop Support, including the BEGIN and END lines.

#### GET /license

There are no parameters for this operation.

If the request is successful, the ExtraHop system returns an object in the following format.

```
 "dossier": "string",
 "edition": "string",
 "expires_at": 0,
 "expires_in": 0,
\blacksquare "modules": {},
 "options": {},
 "platform": "string",
     "product_key": "string",
```

```
 "serial": "string"
```
PUT /license/productkey

Specify the following parameters.

## body: *Object*

(Optional) Apply the specified product key to the appliance.

GET /license/productkey

There are no parameters for this operation.

If the request is successful, the ExtraHop system returns an object in the following format.

"product\_key": "string"

# **Metrics**

Metrics information is collected about every object identified by the ExtraHop system.

Note that metrics are retrieved through the POST method, which creates a query to collect the requested information through the API. For more information, see Extract metrics through the REST API  $\mathbb{Z}$ .

The following table displays all of the operations you can perform on this resource:

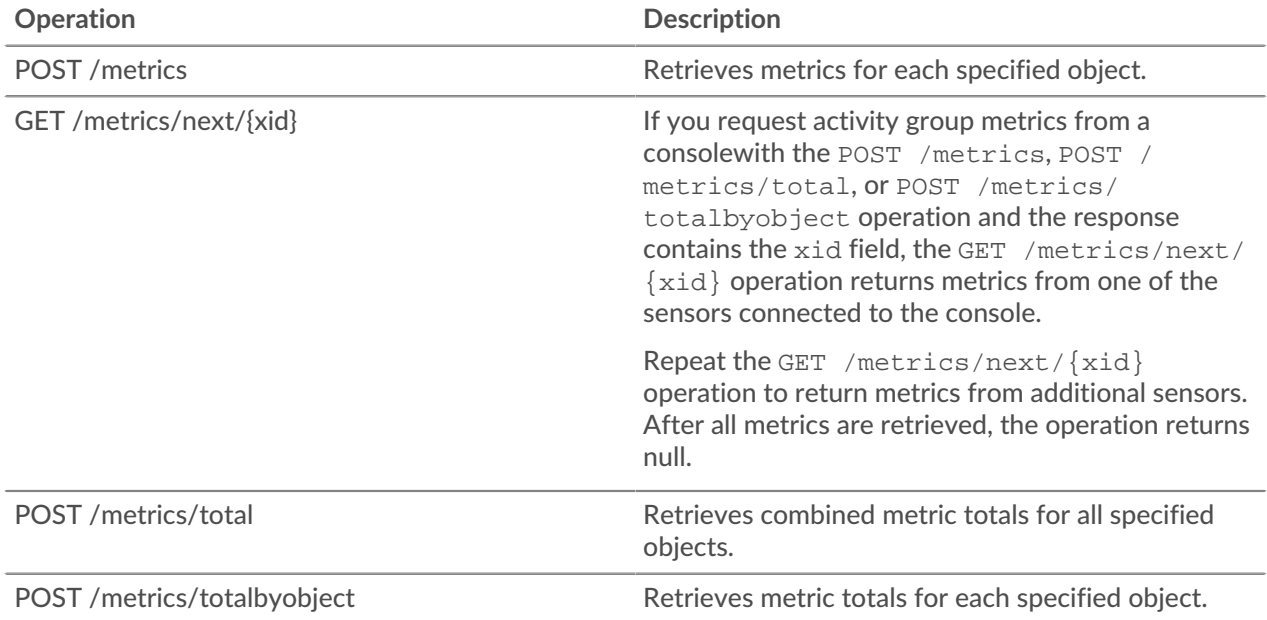

For example, the following request body retrieves HTTP responses that two devices sent over the last 30 minutes.

```
 "cycle": "auto",
"from": -1800000,
   "metric_category": "http_server",
   "metric_specs": [
```

```
 "name": "rsp"
 "object_ids": [
  180, 177
 "object_type": "device",
 "until": 0
```
For the POST /metrics operation, the previous example request body returns counts of HTTP responses that occurred during each time interval, labeled with the time of each event and the ID of the device that sent the responses, similar to the following example response:

```
 "cycle": "30sec",
   "node_id": 0,
 "clock": 1709659320000,
 "from": 1709657520000,
   "until": 1709659320000,
       time": 1709657520000,
       "duration": 30000,
       "time": 1709657550000,
       "duration": 30000,
       "oid": 180,
       "time": 1709657520000,
       "duration": 30000,
       "values": [
       "oid": 180,
       "time": 1709657550000,
       "duration": 30000,
       "values": [
```
For the POST /metrics/totalbyobject operation, the same previous example request body retrieves the combined total for each device over the entire time period, similar to the following example response:

"cycle": "30sec",

# **EXTRAHOP**

```
 "node_id": 0,
 "clock": 1709659620000,
 "from": 1709657820000,
 "until": 1709659620000,
 "stats": [
     "oid": 180,
    "time": 1709659620000,
     "duration": 1830000,
     "values": [
     "time": 1709659620000,
     "duration": 1830000,
     "values": [
```
For the POST /metrics/total operation, the same previous example request body retrieves the combined total of both devices over the entire time period, similar to the following example response:

```
 "cycle": "30sec",
 "node_id": 0,
 "clock": 1709659830000,
 "from": 1709658030000,
 "until": 1709659830000,
   "stats": [
" oid": -1,
 "time": 1709659830000,
 "duration": 1830000,
 "values": [
        16
```
Note that the behavior of the /metrics/total and /metrics/totalbyobject endpoints depends on the type of the metric. For count metrics, the values field contains a sum total of values over the specified time interval, as shown in the example above. However, for dataset metrics, the values field contains a list of values and the frequency that those values appeared. For example, a query for server processing times with the POST /metrics/total operation returns a response similar to the following example:

```
 "node_id": 0,
 "clock": 1494541440000,
 "from": 1494539640000,
 "until": 1494541440000,
   "stats": [
"oid": -1, "time": 1494541380000,
      "duration": 1800000,
```
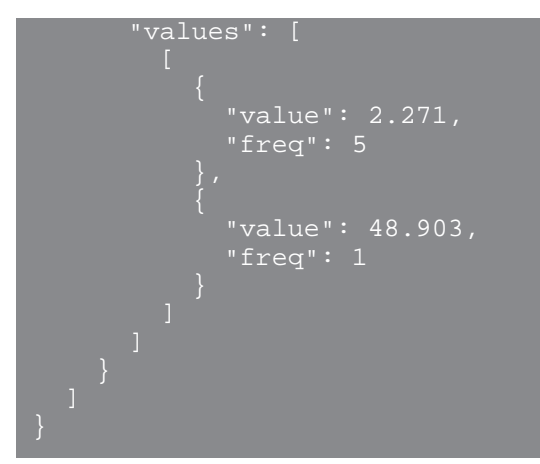

If there are more than 1,000 distinct dataset values over the specified time period, similar values are consolidated to reduce the response to 1,000 values. For example, if there are less than 1,000 values, the response might contain the following entries:

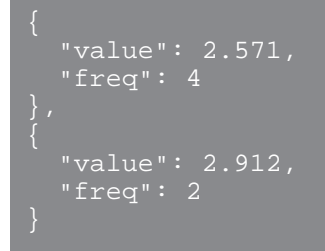

However, if the response contains more than 1,000 values, those entries might be consolidated into the following entry:

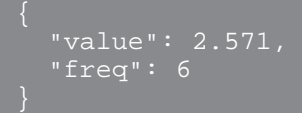

If the calc type field is specified and the response contains more than 1,000 values, the percentile or mean is calculated according to the consolidated dataset.

## **Operation details**

POST /metrics

Specify the following parameters.

#### body: *Object*

The description of the metric request.

#### from: *Number*

The beginning timestamp for the request. Return only metrics collected after this time. Time is expressed in milliseconds since the epoch. 0 indicates the time of the request. A negative value is evaluated relative to the current time. The default unit for a negative value is milliseconds, but other units can be specified with a unit suffix. See the [REST API Guide](https://docs.extrahop.com/9.6/%7B%7BDOCS_API_GUIDE_PATH%7D%7D/#supported-time-units--42)  $\mathbb Z$  for supported time units and suffixes.

### until: *Number*

The ending timestamp for the request. Return only metrics collected before this time. Follows the same time value guidelines as the from parameter.

## cycle: *String*

The aggregation period for metrics.

The following values are valid:

- auto
- 1sec
- 30sec
- 5min
- 1hr
- 24hr

## object\_type: *String*

Indicates the object type of unique identifiers specified in the object\_ids property.

The following values are valid:

- network
- device
- application
- vlan
- device\_group
- system

## object\_ids: *Array of Numbers*

The list of numeric values that represent unique identifiers. Unique identifiers can be retrieved through the /networks, /devices, /applications, /vlans, /devicegroups, / activitygroups, and /appliances resources. For system health metrics, specify the ID of the sensor or console and set the object\_type parameter to "system".

### metric\_category: *String*

The group of metrics that are searchable in the metric catalog.

## metric\_specs: *Array of Objects*

An array of metric specification objects.

## name: *String*

The field name for the metric. When filtering in the metric catalog on a metric\_category, each result is a potential metric\_spec name. When a result is selected from the catalog, the "Metric" field value is a valid option for this field.

## key1: *String*

(Optional) Filter detail metrics. Detail metrics break down data through keys, which are strings or IP addresses. For example, the metric "HTTP Requests by Method" accepts a key1 value of "GET." Keys can also be regular expressions that are delimited with forward slashes ("/GET/").

## key2: *String*

(Optional) Enable additional filtering on detail metrics.

## calc\_type: *String*

(Optional) The type of calculation to perform.

The following values are valid:

- mean
- percentiles

## percentiles: *Array of Numbers*

(Optional) The list of percentiles, sorted in ascending order, which should be returned. This parameter is only required if the calc\_type parameter is set to "percentiles". If the calc\_type parameter is set to mean, the percentiles property cannot be set.

Specify the body parameter in the following JSON format.

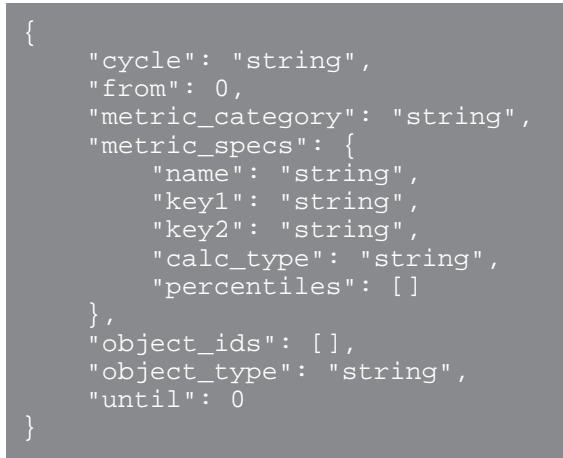

### POST /metrics/total

Specify the following parameters.

#### body: *Object*

The description of the metric request.

## from: *Number*

The beginning timestamp for the request. Return only metrics collected after this time. Time is expressed in milliseconds since the epoch. 0 indicates the time of the request. A negative value is evaluated relative to the current time. The default unit for a negative value is milliseconds, but other units can be specified with a unit suffix. See the [REST API Guide](https://docs.extrahop.com/9.6/%7B%7BDOCS_API_GUIDE_PATH%7D%7D/#supported-time-units--42)  $\mathbb Z$  for supported time units and suffixes.

#### until: *Number*

The ending timestamp for the request. Return only metrics collected before this time. Follows the same time value guidelines as the from parameter.

### cycle: *String*

The aggregation period for metrics.

The following values are valid:

- auto
- 1sec
- 30sec
- 5min
- 1hr
- $\bullet$  24hr

#### object\_type: *String*

Indicates the object type of unique identifiers specified in the object\_ids property.

The following values are valid:

- network
- device
- application
- vlan
- device\_group
- system

## object\_ids: *Array of Numbers*

The list of numeric values that represent unique identifiers. Unique identifiers can be retrieved through the /networks, /devices, /applications, /vlans, /devicegroups, / activitygroups, and /appliances resources. For system health metrics, specify the ID of the sensor or console and set the object\_type parameter to "system".

#### metric\_category: *String*

The group of metrics that are searchable in the metric catalog.

### metric\_specs: *Array of Objects*

An array of metric specification objects.

### name: *String*

The field name for the metric. When filtering in the metric catalog on a metric\_category, each result is a potential metric\_spec name. When a result is selected from the catalog, the "Metric" field value is a valid option for this field.

#### key1: *String*

(Optional) Filter detail metrics. Detail metrics break down data through keys, which are strings or IP addresses. For example, the metric "HTTP Requests by Method" accepts a key1 value of "GET." Keys can also be regular expressions that are delimited with forward slashes ("/GET/").

#### key2: *String*

(Optional) Enable additional filtering on detail metrics.

```
calc_type: String
```
(Optional) The type of calculation to perform.

The following values are valid:

- mean
- percentiles

#### percentiles: *Array of Numbers*

(Optional) The list of percentiles, sorted in ascending order, which should be returned. This parameter is only required if the calc\_type parameter is set to "percentiles". If the calc\_type parameter is set to mean, the percentiles property cannot be set.

Specify the body parameter in the following JSON format.

```
 "cycle": "string",
 "from": 0,
 "metric_category": "string",
 "metric_specs": {
 "key1": "string",
 "key2": "string",
 "calc_type": "string",
 "percentiles": []
    "object_ids": [],
 "object_type": "string",
```
POST /metrics/totalbyobject

Specify the following parameters.

## body: *Object*

The description of the metric request.

### from: *Number*

The beginning timestamp for the request. Return only metrics collected after this time. Time is expressed in milliseconds since the epoch. 0 indicates the time of the request. A negative value is evaluated relative to the current time. The default unit for a negative value is milliseconds, but other units can be specified with a unit suffix. See the [REST API Guide](https://docs.extrahop.com/9.6/%7B%7BDOCS_API_GUIDE_PATH%7D%7D/#supported-time-units--42)  $\mathbb F$  for supported time units and suffixes.

## until: *Number*

The ending timestamp for the request. Return only metrics collected before this time. Follows the same time value guidelines as the from parameter.

#### cycle: *String*

The aggregation period for metrics.

The following values are valid:

- auto
- 1sec
- 30sec
- 5min
- 1hr
- $\bullet$  24hr

#### object\_type: *String*

Indicates the object type of unique identifiers specified in the object\_ids property.

The following values are valid:

- network
- device
- application
- vlan
- device\_group
- system

#### object\_ids: *Array of Numbers*

The list of numeric values that represent unique identifiers. Unique identifiers can be retrieved through the /networks, /devices, /applications, /vlans, /devicegroups, / activitygroups, and /appliances resources. For system health metrics, specify the ID of the sensor or console and set the object\_type parameter to "system".

#### metric\_category: *String*

The group of metrics that are searchable in the metric catalog.

#### metric\_specs: *Array of Objects*

An array of metric specification objects.

#### name: *String*

The field name for the metric. When filtering in the metric catalog on a metric\_category, each result is a potential metric\_spec name. When a result is selected from the catalog, the "Metric" field value is a valid option for this field.

## key1: *String*

(Optional) Filter detail metrics. Detail metrics break down data through keys, which are strings or IP addresses. For example, the metric "HTTP Requests by Method" accepts a key1 value of "GET." Keys can also be regular expressions that are delimited with forward slashes ("/GET/").

## key2: *String*

(Optional) Enable additional filtering on detail metrics.

## calc\_type: *String*

(Optional) The type of calculation to perform.

The following values are valid:

- mean
- percentiles

## percentiles: *Array of Numbers*

(Optional) The list of percentiles, sorted in ascending order, which should be returned. This parameter is only required if the calc\_type parameter is set to "percentiles". If the calc\_type parameter is set to mean, the percentiles property cannot be set.

Specify the body parameter in the following JSON format.

```
 "cycle": "string",
     "from": 0,
     "metric_category": "string",
     "metric_specs": {
 "key1": "string",
         "key2": "string",
         "calc_type": "string",
        "percentiles": []
     "object_ids": [],
     "object_type": "string",
     "until": 0
```
GET /metrics/next/{xid}

Specify the following parameters.

## xid: *Number*

The unique identifier returned by a metric query.

## **Supported time units**

For most parameters, the default unit for time measurement is milliseconds. However, the following parameters return or accept alternative time units such as minutes and hours:

- **Device** 
	- active\_from
	- active\_until
- Device group
	- active\_from
	- active\_until
- **Metrics** 
	- from
	- until
- Record Log
	- from
	- until

• context\_ttl

The following table displays supported time units:

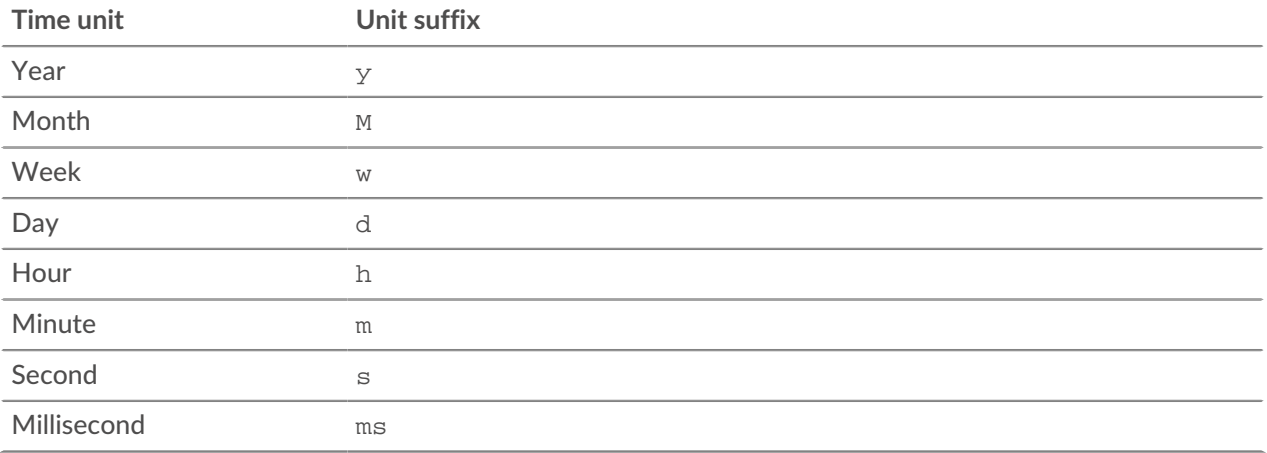

To specify a time unit other than milliseconds for a parameter, append the unit suffix to the value. For example, to request devices active in the last 30 minutes, specify the following parameter value:

GET /api/v1/devices?active\_from=-30m

The following example specifies a search for HTTP records created between 1 and 2 hours ago:

```
 "from": "-2h",
     "types": ["~http"]
```
# **Network locality entry**

You can manage a list that specifies the network locality of IP addresses.

For example, you can create an entry in the network locality list that specifies that an IP address or CIDR block is internal or external.

The following table displays all of the operations you can perform on this resource:

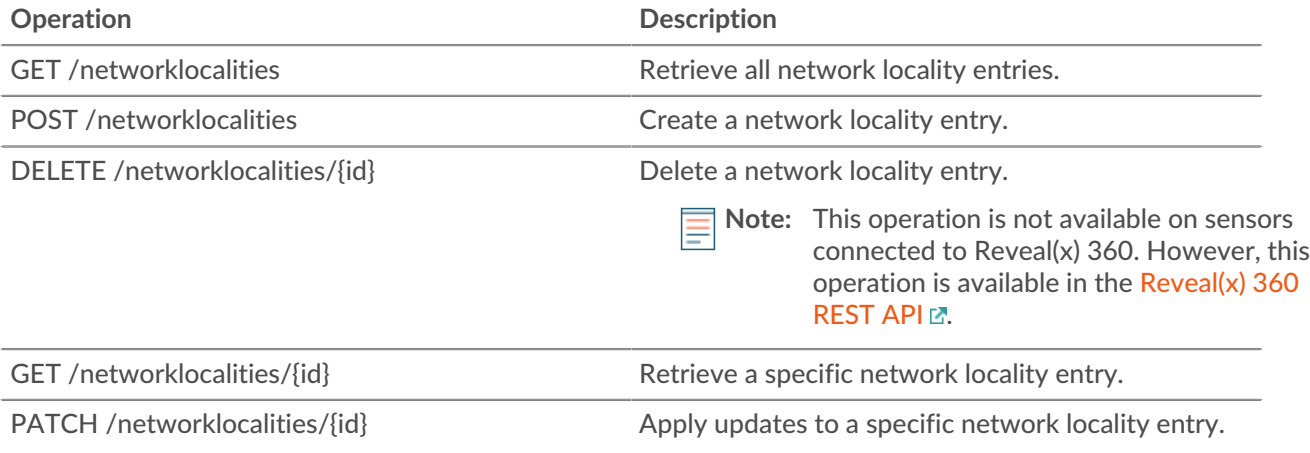

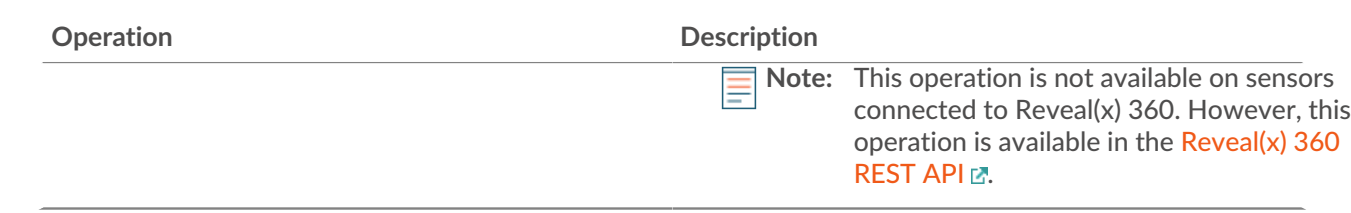

# **Operation details**

```
GET /networklocalities
```
If the request is successful, the ExtraHop system returns an object in the following format.

```
 "description": "string",
 "external": true,
 "id": 0,
 "mod_time": 0,
 "name": "string",
 "network": "string",
 "networks": []
```
POST /networklocalities

Specify the following parameters.

```
body: Object
```
Apply the specified property values to the new network locality entry.

```
name: String
```
(Optional) The name of the network locality. If this field is not specified, the network locality is named in the following format: "locality\_ID", where ID is the unique identifier of the network locality.

```
network: String
```
(Optional) Deprecated. Specify CIDR blocks or IP addresses with the networks field.

```
networks: Array of Strings
```
(Optional) An array of CIDR blocks or IP addresses that define the network locality.

```
external: Boolean
```
Indicates whether the network is internal or external.

```
description: String
```
(Optional) An optional description of the network locality entry.

Specify the body parameter in the following JSON format.

```
 "description": "string",
 "external": true,
 "name": "string",
name : Suring ;<br><u>"network": "</u>string",
 "networks": []
```
GET /networklocalities/{id}

Specify the following parameters.

## id: *Number*

The unique identifier for the network locality entry.

If the request is successful, the ExtraHop system returns an object in the following format.

```
 "description": "string",
" external": true,
 "mod_time": 0,
 "network": "string",
 "networks": []
```
DELETE /networklocalities/{id}

Specify the following parameters.

## id: *Number*

The unique identifier for the network locality entry.

```
PATCH /networklocalities/{id}
```
Specify the following parameters.

### body: *Object*

Apply the specified property value updates to the network locality entry.

#### network: *String*

(Optional) Deprecated. Specify CIDR blocks or IP addresses with the networks field.

#### networks: *Array of Strings*

(Optional) An array of CIDR blocks or IP addresses that define the network locality.

#### name: *String*

(Optional) The name of the network locality.

external: *Boolean*

(Optional) Indicates whether the network is internal or external.

description: *String*

(Optional) An optional description of the network locality entry.

Specify the body parameter in the following JSON format.

```
 "description": "string",
" external": true,
 "network": "string",
 "networks": []
```
## id: *Number*

The unique identifier for the network locality entry.

# **Node**

A node is a sensor that is connected to a console.

The following table displays all of the operations you can perform on this resource:

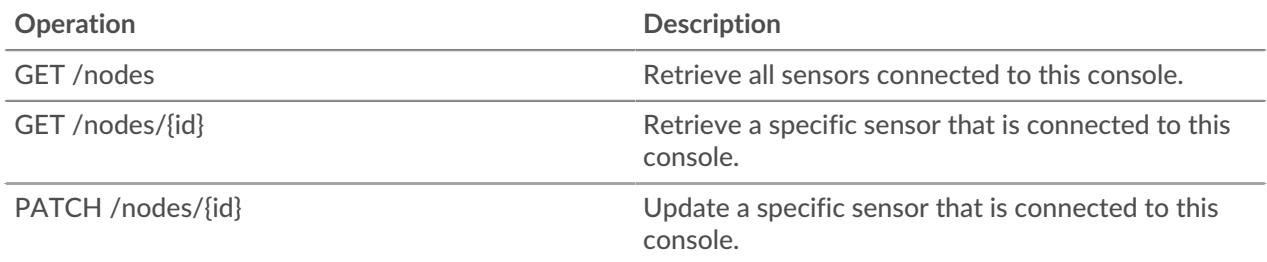

## **Operation details**

GET /nodes

There are no parameters for this operation.

If the request is successful, the ExtraHop system returns an object in the following format.

```
 "add_time": 0,
     "display_name": "string",
     "enabled": true,
     "firmware_version": "string",
     "hostname": "string",
     "id": 0,
     "license_status": "string",
     "nickname": "string",
     "ntp_sync": true,
 "product_key": "string",
 "status_code": "string",
     "status_message": "string",
     "time_added": 0,
     "time_offset": 0,
     "uuid": "string"
```
GET /nodes/{id}

Specify the following parameters.

#### id: *Number*

The ID of the sensor.

If the request is successful, the ExtraHop system returns an object in the following format.

```
 "add_time": 0,
     "display_name": "string",
     "enabled": true,
     "firmware_version": "string",
     "hostname": "string",
     "id": 0,
     "nickname": "string",
     "ntp_sync": true,
 "product_key": "string",
 "status_code": "string",
     "status_message": "string",
    "time \overline{\text{added}}": 0,
     "time_offset": 0,
```

```
 "uuid": "string"
```

```
PATCH /nodes/{id}
```
Specify the following parameters.

```
body: Object
```
Apply the specified updates to the Discover node.

```
id: Number
```
The unique identifier for the Discover node.

# **Open Data Stream**

An open data stream (ODS) is a channel through which you can send specified metric data from a sensor to an external, third-party system. For example, you might want to store or analyze metric data with a remote tool, such as Splunk, MongoDB, or Amazon Web Services (AWS).

Sending data through an open data stream is a two-step procedure. First, you configure a connection to the target system that will receive the data. Second, you write a trigger that specifies what data to send to the target system and when to send it. For more information, see [Open Data Streams](https://docs.extrahop.com/9.6/open-data-streams) ...

The following table displays all of the operations you can perform on this resource:

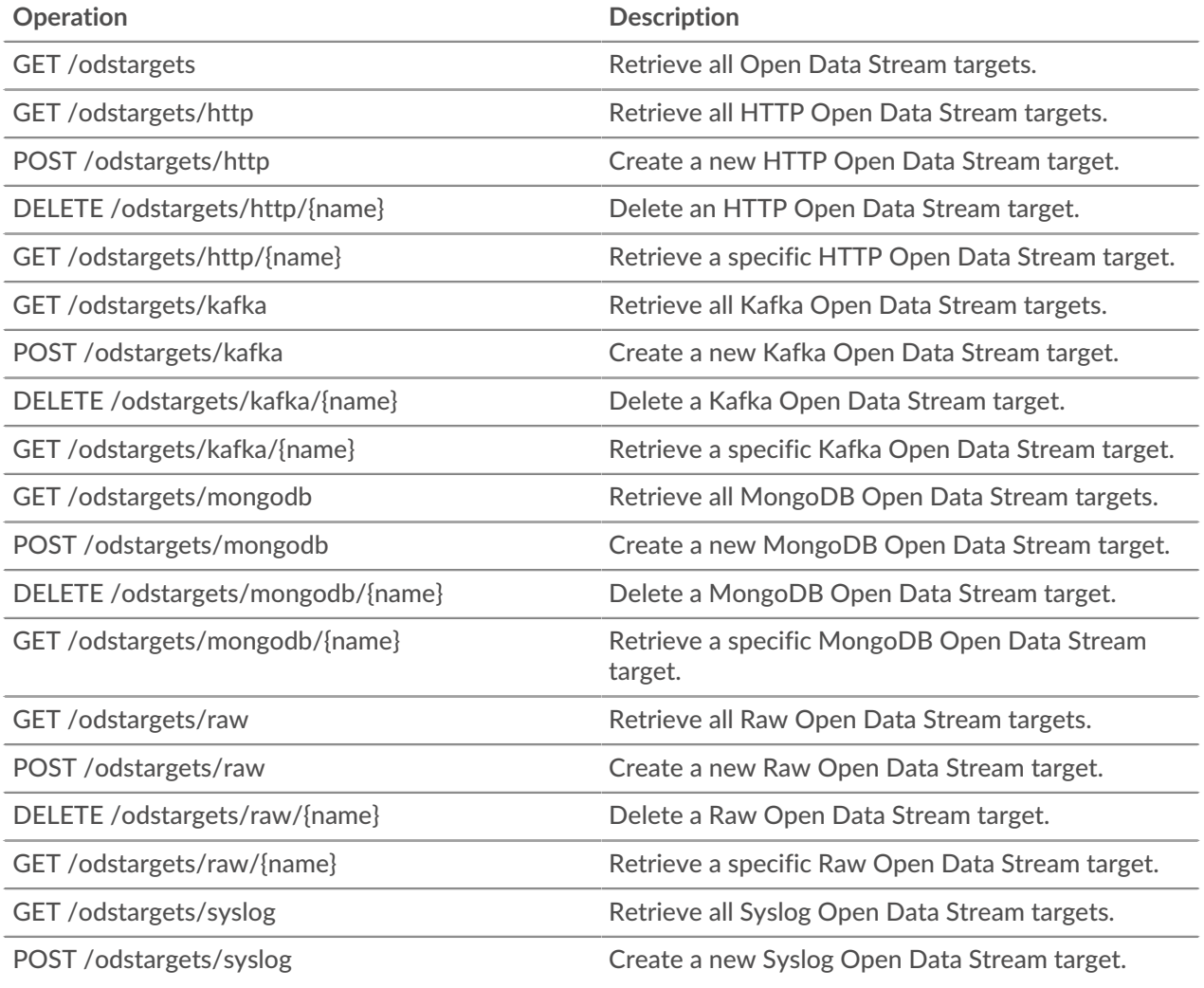

# **EXTRAHOP**

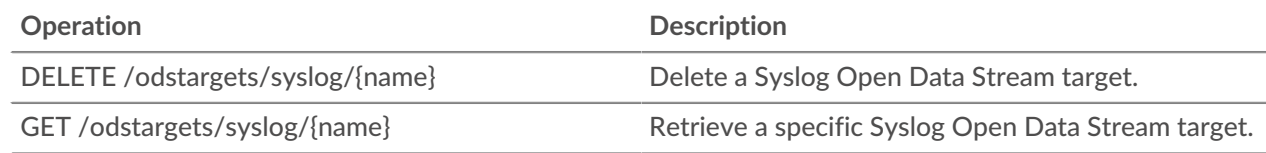

# **Operation details**

GET /odstargets

If the request is successful, the ExtraHop system returns an object in the following format.

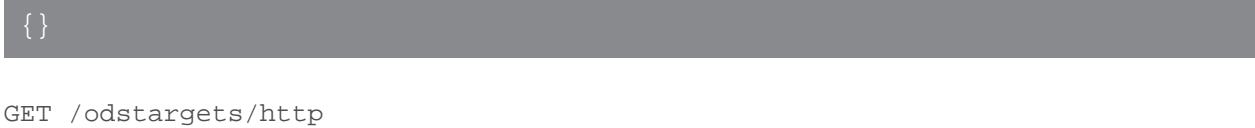

If the request is successful, the ExtraHop system returns an object in the following format.

{}

```
GET /odstargets/http/{name}
```
Specify the following parameters.

### name: *String*

The name of the target.

If the request is successful, the ExtraHop system returns an object in the following format.

{}

```
GET /odstargets/kafka
```
If the request is successful, the ExtraHop system returns an object in the following format.

```
 "brokers": [],
 "compression": "string",
 "name": "string",
 "partition_strategy": "string",
 "protocol": "string",
"skip cert verification": true,
 "tls_ca_certs": "string",
 "tls_client_cert": "string",
 "tls_client_key": "string"
```
GET /odstargets/kafka/{name}

Specify the following parameters.

name: *String*

The name of the target.

If the request is successful, the ExtraHop system returns an object in the following format.

```
 "brokers": [],
```
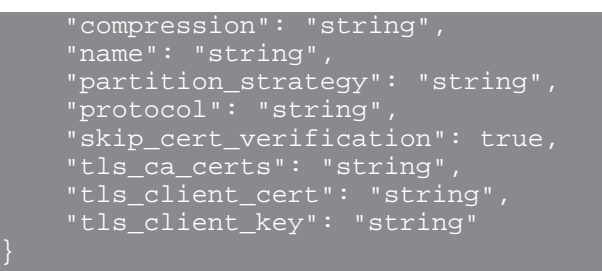

GET /odstargets/mongodb

If the request is successful, the ExtraHop system returns an object in the following format.

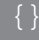

```
GET /odstargets/mongodb/{name}
```
Specify the following parameters.

## name: *String*

The name of the target.

If the request is successful, the ExtraHop system returns an object in the following format.

```
GET /odstargets/raw
```
If the request is successful, the ExtraHop system returns an object in the following format.

```
GET /odstargets/raw/{name}
```
Specify the following parameters.

name: *String*

The name of the target.

If the request is successful, the ExtraHop system returns an object in the following format.

{}

```
GET /odstargets/syslog
```
If the request is successful, the ExtraHop system returns an object in the following format.

```
 "batch_min_bytes": 0,
 "concurrent_connections": 0,
 "host": "string",
 "localtime": true,
 "name": "string",
 "port": 0,
     "protocol": "string",
     "skip_cert_verification": true,
     "tcp_length_prefix_framing": true,
     "tls_ca_certs": "string",
```
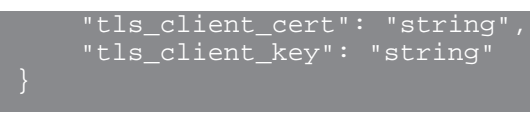

GET /odstargets/syslog/{name}

Specify the following parameters.

## name: *String*

The name of the target.

If the request is successful, the ExtraHop system returns an object in the following format.

```
 "batch_min_bytes": 0,
 "concurrent_connections": 0,
 "host": "string",
" localtime": true,
 "name": "string",
 "port": 0,
 "protocol": "string",
 "skip_cert_verification": true,
 "tcp_length_prefix_framing": true,
 "tls_ca_certs": "string",
 "tls_client_cert": "string",
 "tls_client_key": "string"
```
POST /odstargets/http

Specify the following parameters.

#### body: *Object*

```
name: String
```
The name for the target.

```
host: String
```
The hostname or IP address of the remote HTTP server.

#### port: *Number*

The TCP port number of the HTTP server.

#### protocol: *String*

The protocol to transmit data over.

The following values are valid:

- http
- https

#### skip\_cert\_verification: *Boolean*

(Optional) Indicates whether to bypass TLS certificate verification for encrypted data. This parameter is valid only if `protocol` is set to `https`.

#### pipeline: *Boolean*

Indicates whether multiple concurrent HTTP connections are enabled, which can improve throughput speed.

### additional\_header: *String*

(Optional) Specifies an additional HTTP header to include in each request. Headers must be specified in the following format: "<key>:<value>". For example: "additional\_header": "Accept: text/html".

#### authentication: *Object*

An object that contains HTTP authentication credentials.

#### auth\_type: *String*

The type of HTTP authentication.

The following values are valid:

- none
- basic
- aws
- azure\_storage
- azure\_ad
- crowdstrike

#### username: *String*

(Optional) The name of the user. This option is required if `auth\_type` is set to `basic` or if `auth\_type` is set to `azure\_ad` and `grant\_type` is set to `resource\_owner`.

## password: *String*

(Optional) The password of the user. This option is required if `auth\_type` is set to `basic` or if `auth\_type` is set to `azure\_ad` and `grant\_type` is set to `resource\_owner`.

#### access\_key: *String*

(Optional) The access key ID. This option is required for AWS and Azure Storage authentication.

#### secret\_key: *String*

(Optional) The secret access key. This option is required for AWS authentication.

#### service: *String*

(Optional) The service code of the AWS service, such as "AmazonEC2". This option is required for AWS authentication.

### region: *String*

(Optional) The name of the AWS region, such as "us-west-1". This option is required for AWS authentication.

## grant\_type: *String*

(Optional) The OAuth 2.0 grant type. This option is required for Azure AD authentication.

The following values are valid:

- client
- resource\_owner

#### client\_id: *String*

(Optional) The client ID. This option is required for Azure AD and Crowdstrike authentication.

#### client\_secret: *String*

(Optional) The client Secret Key. This option is required for Azure AD and Crowdstrike authentication.

resource: *String*

(Optional) The Azure AD resource URI. This option is required for Azure AD authentication.

token\_endpoint: *String*

(Optional) The Azure AD /token endpoint. For example: "https:// login.microsoftonline.com/<tenant\_id>/oauth2/token". This option is required for Azure AD authentication.

Specify the body parameter in the following JSON format.

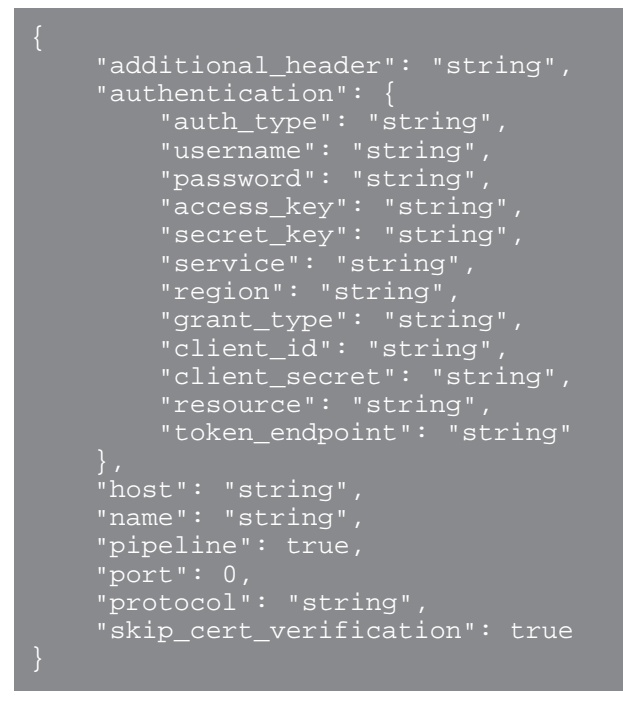

#### POST /odstargets/kafka

Specify the following parameters.

#### body: *Object*

name: *String*

The name for the target.

#### brokers: *Array of Objects*

An array of one or more objects that contain information about Kafka Brokers.

host: *String*

The hostname or IP address of the remote Kafka broker.

port: *Number*

The TCP port number of the Kafka broker.

compression: *String*

(Optional) The compression method to apply to transmitted data.

The following values are valid:

- none
- gzip
- snappy

## partition\_strategy: *String*

(Optional) The partitioning method to apply to transmitted data.

The following values are valid:

- hash\_key
- manual
- random
- round\_robin

## protocol: *String*

The protocol to transmit data over.

The following values are valid:

- tcp
- tls

## tls\_client\_cert: *String*

(Optional) The TLS client certificate that is sent to the Kafka server during the TLS handshake. Specify this option if client authentication is enabled on the Kafka server.

tls\_client\_key: *String*

(Optional) The private key of the TLS client certificate specified by the tls\_client\_cert parameter. Specify this option if client authentication is enabled on the Kafka server.

skip\_cert\_verification: *Boolean*

(Optional) Indicates whether to bypass TLS certificate verification for encrypted data. This parameter is valid only if protocol is set to tls.

tls\_ca\_certs: *String*

(Optional) The trusted certificates to validate the Kafka server certificate with, in PEM format. Specify this option if your Kafka server certificate has not been signed by a valid Certificate Authority (CA). If this option is not specified, the server certificate is validated with the builtin list of valid CA certificates. This option is valid only if the protocol is TLS.

## authentication: *Object*

(Optional) An object that contains Kafka authentication credentials.

auth\_type: *String*

The type of SASL authentication.

The following values are valid:

• scram

username: *String*

The username of the SASL user.

password: *String*

The password of the SASL user.

algorithm: *String*

The hashing algorithm for SASL authentication.

The following values are valid:

- sha256
- sha512

Specify the body parameter in the following JSON format.

```
 "authentication": {
   "auth type": "string"
```

```
 "username": "string",
 "password": "string",
 "algorithm": "string"
 "brokers": {
 "host": "string",
        "port": 0
     "compression": "string",
    "name": "string",
    "partition_strategy": "string",
 "protocol": "string",
 "skip_cert_verification": true,
 "tls_ca_certs": "string",
 "tls_client_cert": "string",
 "tls_client_key": "string"
```
POST /odstargets/mongodb

Specify the following parameters.

```
body: Object
```
name: *String*

The name for the target.

host: *String*

The hostname or IP address of the remote MongoDB server.

port: *Number*

The TCP port number of the MongoDB server.

#### encrypt: *Boolean*

(Optional) Indicates whether data is encrypted with TLS.

```
skip_cert_verification: Boolean
```
(Optional) Indicates whether to bypass TLS certificate verification for encrypted data. This parameter is valid only if `encrypt` is set to `true`.

```
authentication: Array of Objects
```
(Optional) An array of objects that contain MongoDB authentication credentials.

database: *String*

The name of the MongoDB database.

user: *String*

The name of the user that has permission to modify the specified database.

password: *String*

The password of the user.

Specify the body parameter in the following JSON format.

```
 "authentication": {
 "database": "string",
        "password": "string"
    encrypt": true,
 "host": "string",
 "name": "string",
    "port": 0,
```

```
"skip cert verification": true
```
POST /odstargets/raw

Specify the following parameters.

## body: *Object*

## name: *String*

The name for the target.

## host: *String*

The hostname or IP address of the remote server.

## port: *Number*

The TCP or UDP port number of the remote server.

## protocol: *String*

The protocol to transmit data over.

The following values are valid:

- tcp
- udp

compression: *Boolean*

(Optional) Indicates whether gzip compression is applied to transmitted data.

```
gzip_threshold_bytes: Number
```
(Optional) The number of bytes that specifies the threshold for creating a new message. Every 30 seconds, the sensor or console sends messages that exceed the specified size to prevent messages from growing too large. This option is valid only if `compression` is set to `true`.

## gzip\_threshold\_seconds: *Number*

(Optional) The number of seconds that specifies the threshold for creating a new message. Every 30 seconds, the sensor or console sends messages that have been written for more than the specified time period to prevent messages from growing too large. This option is valid only if `compression` is set to `true`.

Specify the body parameter in the following JSON format.

```
 "compression": true,
 "gzip_threshold_bytes": 0,
 "gzip_threshold_seconds": 0,
 "host": "string",
 "name": "string",
     "port": 0,
     "protocol": "string"
```
POST /odstargets/syslog

Specify the following parameters.

```
body: Object
```
name: *String*

The name for the target.

```
host: String
```
The hostname or IP address of the remote Syslog server.

## port: *Number*

The TCP or UDP port number of the remote Syslog server.

## tcp\_length\_prefix\_framing: *Boolean*

(Optional) Indicates whether to prepend the number of bytes in a message to the beginning of the message. If this parameter is set to false, the end of each message is delimited by a trailing newline.

batch\_min\_bytes: *Number*

(Optional) The minimum number of bytes to send at a time to the syslog server.

#### concurrent\_connections: *Number*

(Optional) The number of concurrent connections to send messages over.

## localtime: *Boolean*

(Optional) Indicates whether timestamps reference the local time zone of the sensor or console. If this parameter is set to false, timestamps reference GMT.

#### protocol: *String*

The protocol to transmit data over.

The following values are valid:

- tcp
- udp
- tls

#### tls\_client\_cert: *String*

(Optional) The TLS client certificate that is sent to the Syslog server during the TLS handshake. Specify this option if client authentication is enabled on the Syslog server.

#### tls\_client\_key: *String*

(Optional) The private key of the TLS client certificate specified by the tls\_client\_cert parameter. Specify this option if client authentication is enabled on the Syslog server.

#### skip\_cert\_verification: *Boolean*

(Optional) Indicates whether to bypass TLS certificate verification for encrypted data. This parameter is valid only if protocol is set to tls.

#### tls\_ca\_certs: *String*

(Optional) The trusted certificates to validate the Syslog server certificate with, in PEM format. Specify this option if your Syslog server certificate has not been signed by a valid Certificate Authority (CA). If this option is not specified, the server certificate is validated with the built-in list of valid CA certificates. This option is valid only if the protocol is TLS and skip\_cert\_verification is false.

Specify the body parameter in the following JSON format.

```
 "batch_min_bytes": 0,
 "concurrent_connections": 0,
 "host": "string",
 "localtime": true,
 "port": 0,
     "protocol": "string",
 "skip_cert_verification": true,
 "tcp_length_prefix_framing": true,
 "tls_ca_certs": "string",
 "tls_client_cert": "string",
 "tls_client_key": "string"
```
DELETE /odstargets/http/{name}

Specify the following parameters.

name: *String* The name of the target.

DELETE /odstargets/kafka/{name}

Specify the following parameters.

name: *String* The name of the target.

DELETE /odstargets/mongodb/{name}

Specify the following parameters.

name: *String* The name of the target.

DELETE /odstargets/raw/{name}

Specify the following parameters.

name: *String* The name of the target.

DELETE /odstargets/syslog/{name}

Specify the following parameters.

name: *String* The name of the target.

# **Pairing**

This resource enables you to generate a token required to connect a sensor to a console.

The following table displays all of the operations you can perform on this resource:

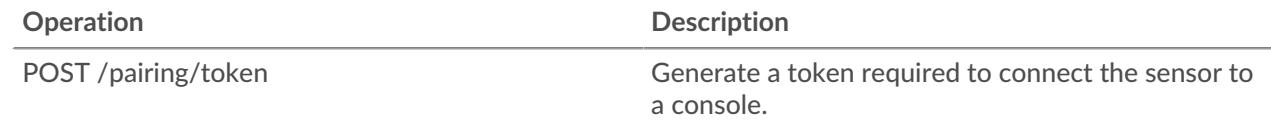

## **Operation details**

POST /pairing/token

There are no parameters for this operation.

# **Record Log**

Records are structured flow and transaction information about events on your network.

After you connect the ExtraHop system to a record store, you can generate and send record information to the recordstore, and you can query records to retrieve information about any object on your network. For more information, see [Query for records through the REST API](https://docs.extrahop.com/9.6/rest-query-records) **...** 

The following table displays all of the operations you can perform on this resource:

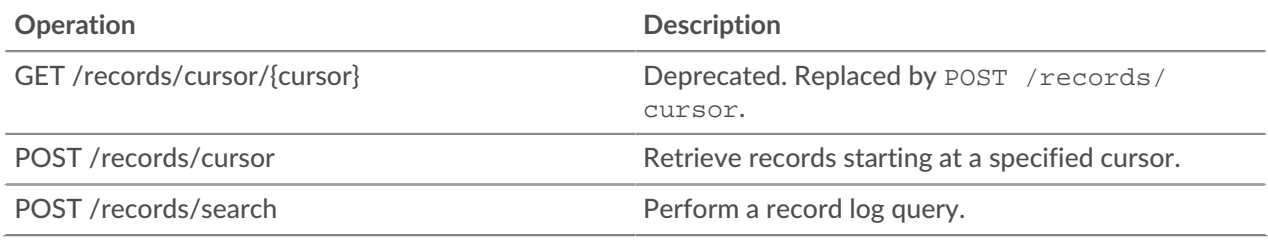

## **Operation details**

POST /records/search

Specify the following parameters.

### body: *Object*

The record log query.

## from: *Number*

The beginning timestamp of the time range the query will search, expressed in milliseconds since the epoch. A negative value specifies that the search will begin with records created at a time in the past. For example, specify -600000ms to begin the search with records created 10 minutes before the time of the request. Negative values can be specified with a time unit other than milliseconds, such as seconds or hours. See the [REST API Guide](https://docs.extrahop.com/9.6/%7B%7BDOCS_API_GUIDE_PATH%7D%7D/#supported-time-units--54)  $\mathbb E$  for supported time units and suffixes.

## until: *Number*

The ending timestamp of the time range the query will search, expressed in milliseconds since the epoch. A 0 value specifies that the search will end with records created at the time of the request. A negative value specifies that the search will end with records created at a time in the past. For example, specify -300000ms to end the search with records created 5 minutes before the time of the request. Negative values can be specified with a time unit other than milliseconds, such as seconds or hours. See the [REST API Guide](https://docs.extrahop.com/9.6/%7B%7BDOCS_API_GUIDE_PATH%7D%7D/#supported-time-units--54)  $\mathbb F$  for supported time units and suffixes.

### types: *Array of Strings*

(Optional) An array of one or more record formats. The query returns only records that match the specified formats. If no value is specified, the query returns records of any type. Valid values for this field are displayed in the Record Type field on the Record Formats page. For example: "~cifs".

### limit: *Number*

The maximum number of records returned by the query. The maximum value cannot exceed 10000. The default value is 100.

#### offset: *Number*

The number of records to skip in the query results. The query will return records starting from the offset value. This parameter is often combined with the limit and sort parameters. The default value is 0. For ExtraHop recordstores, the maximum value is 10,000; to retrieve records returned after the first 10,000, see POST /records/cursor/. For third-party recordstores, there is no maximum value.

## sort: *Array of Objects*

The list of one or more sort objects that specify sort priorities. The returned records are sorted in the order the objects are listed. The parameters are defined under the sort\_item section below. If no sort\_item values are provided, records are sorted by timestamp in descending order.

### field: *String*

The field name that returned records are sorted by.

#### direction: *String*

The order in which returned records are sorted. The default order is descending. After all other sorting criteria are applied, or if no sorting criteria was specified, the default order is descending by timestamp.

The following values are valid:

- asc
- desc

## filter: *Object*

The object containing the parameters that specify the filter criteria. The parameters are defined under the filter section below. If no filter values are provided, the query returns all records that match the time range and any specified record formats.

#### field: *String*

The name of the field in the record to be filtered. The query compares the contents of the field parameter to the value of the operand parameter. If the specified field name is ".any", the union of all field values will be searched. If the specified field name is ".ipaddr" or ".port", the client, server, sender, and receiver roles are included in the search. Field names are located in record formats that can be viewed in the ExtraHop system.

#### operator: *String*

The compare method applied when matching the operand value against the field contents. All filter objects require an operator.

The following values are valid:

- >
- $\epsilon$
- $\lt$   $=$
- $\geq$   $=$
- $=$
- $\bullet$   $\qquad$   $\qquad$
- startswith
- $\sim$
- !  $\sim$
- and
- or
- not
- exists
- not\_exists
- in
- not\_in

### operand: *String or Number or Object*

The value that the query attempts to match. The query compares the value of the operand to the contents of the field parameter and applies the compare method specified by the operator parameter. You can explicitly specify the operand data type as described in the [REST API Guide](https://docs.extrahop.com/9.6/%7B%7BDOCS_API_GUIDE_PATH%7D%7D/#operand-values-in-record-queries) ...

### rules: *Array of Objects*

The list of one or more filter objects within a single filter object. Filter objects can be embedded recursively. Only "and", "or", and "not" operators are allowed for this parameter.

context\_ttl: *Number*

The amount of time to keep the search context active. The specified value is interpreted as a duration into the future. The default unit is milliseconds, but other units can be specified with a unit suffix. See the [REST API Guide](https://docs.extrahop.com/9.6/%7B%7BDOCS_API_GUIDE_PATH%7D%7D/#supported-time-units--54)  $\mathbb Z$  for supported time units and suffixes. If a nonnull value is specified, the response includes a cursor ID that is accepted by POST /records/ cursor/. This parameter is not supported for third-party recordstores.

Specify the body parameter in the following JSON format.

```
 "context_ttl": 0,
     "filter": {
         "field": "string",
 "operator": "string",
 "operand": "string",
         "rules": []
     "from": 0,
     "limit": 0,
     "offset": 0,
     "sort": {
         "field": "string",
         "direction": "string"
     "types": [],
     "until": 0
```
POST /records/cursor

Specify the following parameters.

#### body: *Object*

The cursor ID that specifies the next page of results in the query.

```
cursor: String
```
The unique identifier of the cursor that specifies the next page of results in the query.

Specify the body parameter in the following JSON format.

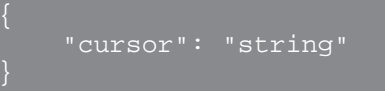

```
context_ttl: Number
```
(Optional) The amount of time to keep the search context active, expressed in milliseconds.

```
GET /records/cursor/{cursor}
```
Specify the following parameters.

cursor: *String*

The cursor ID.

```
context_ttl: Number
```
(Optional) The amount of time to keep the search context active, expressed in milliseconds.

If the request is successful, the ExtraHop system returns an object in the following format.

```
 "cursor": "string",
      "from": 0,
\blacksquare "records": {},
      "warnings": {}
```
## **Operand values in record queries**

The operand field in the POST /records/search method specifies the value that a record query attempts to match. You can specify either the value only or both the data type and the value. If you specify only the value, the query will refer to the record format associated with the field parameter to determine the data type of the value.

For example, if you want to search for an IP address, you can specify an IP address data type, and then provide the actual address as the value.

The following example explicitly specifies the data type and value of the operand:

```
 "from": -1000,
 "field" : "senderAddr",
 "operator": "=",
"operand" : { "type" : "ipaddr4", "value": "1.2.3.4" }
```
The following example specifies only the value of the operand:

```
 "from": -1000,
 "field" : "senderAddr",
 "operator": "=",
 "operand" : "1.2.3.4"
```
You can explicitly specify the following data types in the operand field:

- application
- boolean
- device

**Note:** You must specify the discovery ID of the device in the value field. You can find the discovery ID of a device through the POST /devices/search operation.

- device\_filter
- device\_group
- flowinterface
- flownetwork
- ipaddr4
- ipaddr6
- number
- network\_locality
- object

#### • string

The operand field supports CIDR notation when filtering by IP addresses; the operator field must be set to "=" or "!=".

You can specify multiple filters by including the rules option, as shown in the following example:

```
 "operator": "and",
      "field": "method",
      "operand": "SMB2_READ",
      "operator": "="
      "field": "reqL2Bytes",
      "operand": "100",
      "operator": ">"
types": [
  "~cifs"
  "from": "-30m"
```
## **Query records with a device group filter**

To filter records by device group in the REST API, you must send a POST request to the /records/ search endpoint with a record query filter that meets the following criteria:

- The field must specify devices, such as client, server, sender, or receiver.
- The operator must be either in or not\_in.
- The operandtype must be device group.
- The operandvalue must be a string representation of the numerical device group ID. You can retrieve device group IDs by running the GET /devicegroup operation and viewing the contents of the id field in the response.

For example, the following query searches for records in which the client device was a member of a device group with an ID of 200:

```
 "from": "-30m",
       "operator": "in",
 "operand": {
 "type": "device_group",
 "value": "200"
```
You can also filter records by device group criteria without creating a device group by specifying the operand type as device\_filter. For example, the following query searches for records in which the client device is running Windows 10:

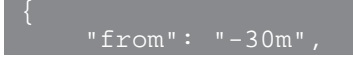

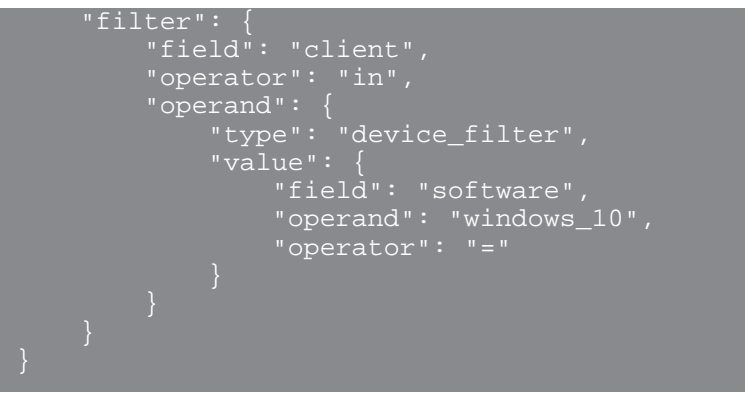

**Note:** Operand values with type device\_filter for record search are formatted the same as device search filters. For more information, see [Operand values for device groups](https://docs.extrahop.com/9.6/rest-api-guide/#operand-values-for-device-groups)  $\mathbb{Z}$ .

## **Query records with a network locality filter**

To filter records by device group in the REST API, you must send a POST request to the /records/ search endpoint with a record query filter that meets the following criteria:

- The field must be a record field that specifies an IP address such as clientAddr, serverAddr, senderAddr, or receiverAddr.
- The operator must be either in or not in.
- The operand type must be network locality.
- The operand value must be a string representation of a numerical network locality ID. You can view locality IDs with the GET /networklocalities operation.

For example, the following query searches for records where the client device is in a network locality with an ID of 123:

```
 "from": "-30m",
    "filter": {
       "field": "clientAddr",
 "operand": {
 "type": "network_locality",
 "value": "123"
        "operator": "in"
```
## **Supported time units**

For most parameters, the default unit for time measurement is milliseconds. However, the following parameters return or accept alternative time units such as minutes and hours:

- **Device** 
	- active\_from
	- active\_until
- Device group
	- active\_from
	- active\_until
- **Metrics** 
	- from
	- until
- Record Log
	- from
	- until
	- context\_ttl

The following table displays supported time units:

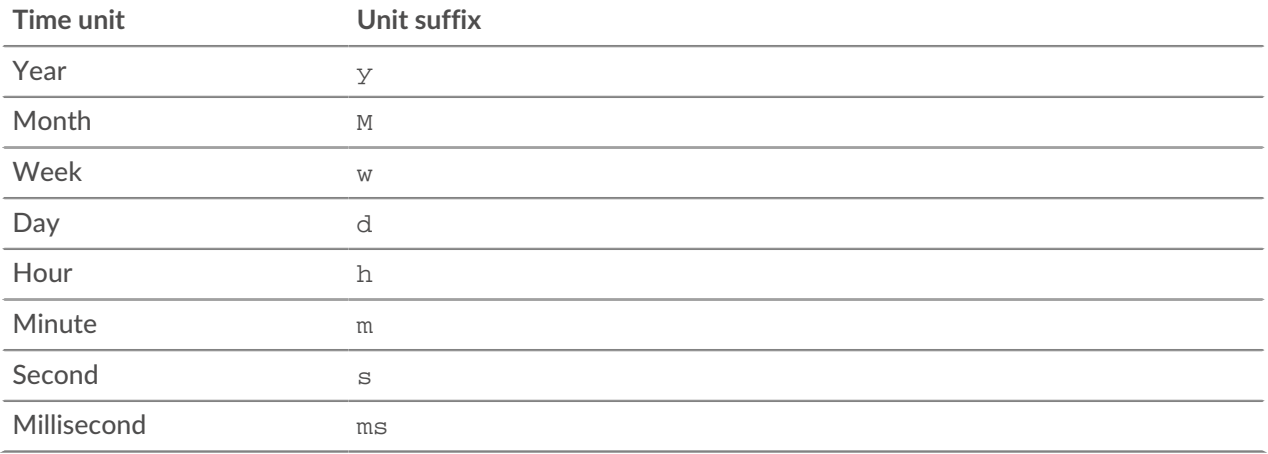

To specify a time unit other than milliseconds for a parameter, append the unit suffix to the value. For example, to request devices active in the last 30 minutes, specify the following parameter value:

```
GET /api/v1/devices?active_from=-30m
```
The following example specifies a search for HTTP records created between 1 and 2 hours ago:

```
 "from": "-2h",
 "types": ["~http"]
```
# **Running config**

The running configuration file is a JSON document that contains core system configuration information for the ExtraHop system.

The following table displays all of the operations you can perform on this resource:

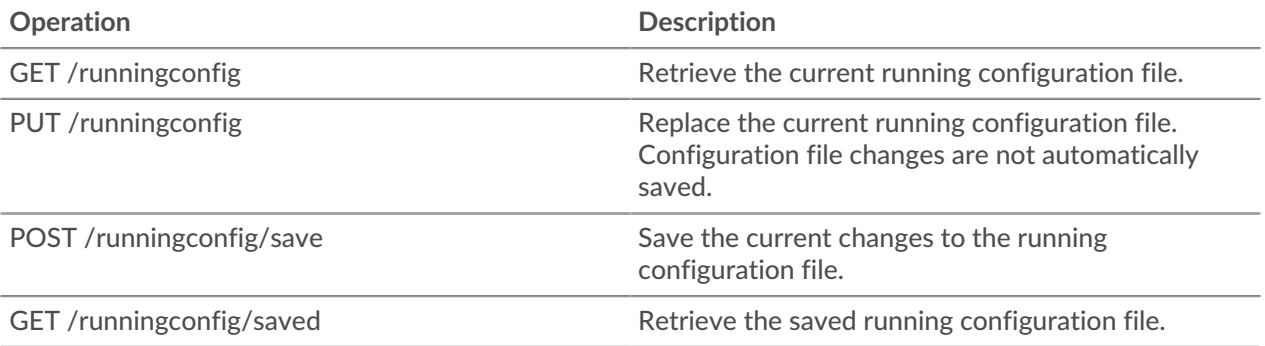

# **Operation details**

GET /runningconfig/saved

There are no parameters for this operation.

POST /runningconfig/save

There are no parameters for this operation.

GET /runningconfig

Specify the following parameters.

## section: *String*

(Optional) (Optional) The specific section of the running configuration file that you want to retrieve.

PUT /runningconfig

Specify the following parameters.

## body: *String*

(Optional) The running configuration file.

# **SSL decrypt key**

This resource enables you to add a decryption key for your network traffic.

The following table displays all of the operations you can perform on this resource:

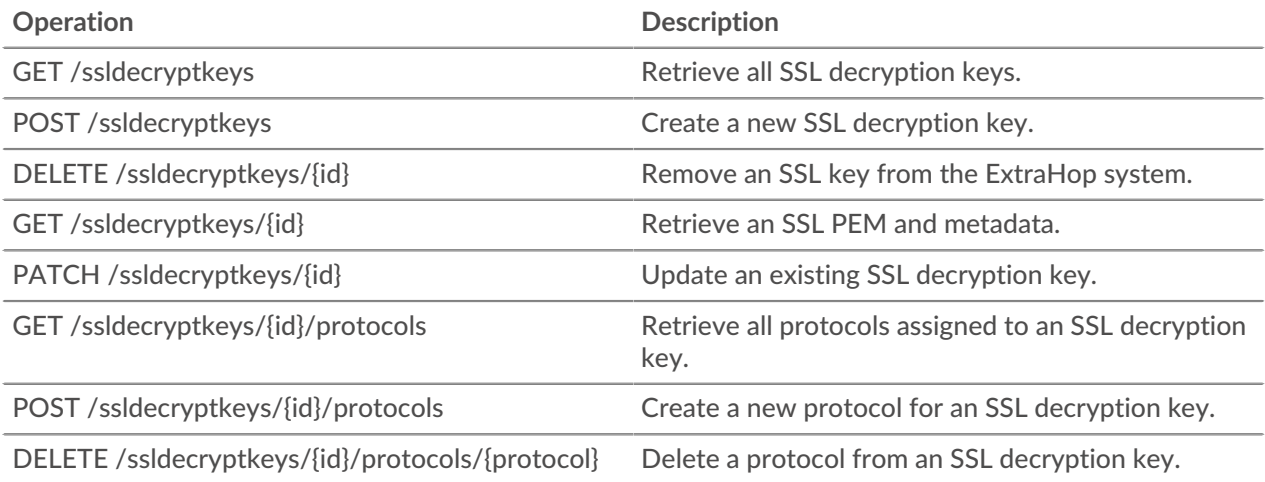

## **Operation details**

GET /ssldecryptkeys

There are no parameters for this operation.

```
 "cert_pem": "string",
"enabled": true,
"id": "string
```

```
 "name": "string"
```
POST /ssldecryptkeys

Specify the following parameters.

```
body: Object
```
Set the specified property values on the new SSL decryption key.

```
enabled: Boolean
```
Indicate whether this SSL decryption key is active.

```
name: String
```
The friendly name for the SSL decryption key.

```
certificate: String
```
The SSL certificate associated with this decryption key.

```
private_key: String
```
The SSL private key that decrypts traffic.

Specify the body parameter in the following JSON format.

```
 "certificate": "string",
 "enabled": true,
 "name": "string",
 "private_key": "string"
```
PATCH /ssldecryptkeys/{id}

Specify the following parameters.

### body: *Object*

Apply the specified property updates to the SSL decryption key.

id: *String*

The hexadecimal representation of the SHA-1 hash of the SSL decryption key. The string must not include delimiters.

GET /ssldecryptkeys/{id}

Specify the following parameters.

#### id: *String*

The hexadecimal representation of the SHA-1 hash of the SSL decryption key. The string must not include delimiters.

```
 "cert_pem": "string",
 "enabled": true,
 "id": "string",
 "name": "string"
```
DELETE /ssldecryptkeys/{id}

Specify the following parameters.

### id: *String*

The hexadecimal representation of the SHA-1 hash of the SSL decryption key. The string must not include delimiters.

```
GET /ssldecryptkeys/{id}/protocols
```
Specify the following parameters.

## id: *String*

The hexadecimal representation of the SHA-1 hash of the SSL decryption key. The string must not include delimiters.

If the request is successful, the ExtraHop system returns an object in the following format.

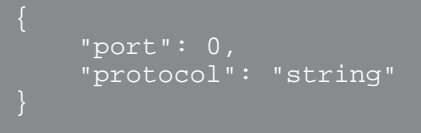

## POST /ssldecryptkeys/{id}/protocols

Specify the following parameters.

## body: *Object*

The body of the protocol.

protocol: *String*

The name of the protocol, in lowercase.

## port: *Number*

The port in which to listen for traffic.

Specify the body parameter in the following JSON format.

```
 "port": 0,
 "protocol": "string"
```
### id: *String*

The unique identifier for the SSL decrypt key.

DELETE /ssldecryptkeys/{id}/protocols/{protocol}

Specify the following parameters.

### protocol: *String*

The name of the protocol, in lowercase.

### id: *String*

The hexadecimal representation of the SHA-1 hash of the SSL decryption key. The string must not include delimiters.

## port: *Number*

(Optional) Remove only the protocols that are assigned on this port.

# **Support pack**

A support pack is a file that contains configuration adjustments provided by ExtraHop Support.

The following table displays all of the operations you can perform on this resource:

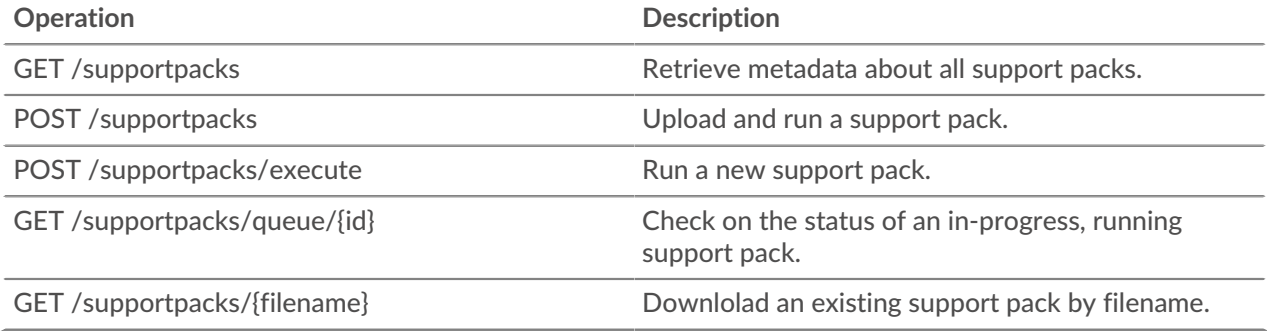

## **Operation details**

GET /supportpacks/queue/{id}

Specify the following parameters.

## id: *String*

The unique identifier for the running support pack.

If the request is successful, the ExtraHop system returns an object in the following format.

```
 "created_time": 0,
 "filename": "string",
 "size": "string"
```

```
GET /supportpacks/{filename}
```
Specify the following parameters.

## filename: *String*

The name of the support pack to download.

If the request is successful, the ExtraHop system returns an object in the following format.

```
"created_time": 0,
 "filename": "string",
 "size": "string"
```
POST /supportpacks/execute

GET /supportpacks

There are no parameters for this operation.

```
 "created_time": 0,
 "filename": "string",
 "size": "string"
```
POST /supportpacks

Specify the following parameters.

## file: *Filename*

The filename for the support pack.

# **Tag**

Device tags enable you to associate a device or group of devices by some characteristic.

For example, you might tag all of your HTTP servers or tag all of the devices that are in a common subnet. For more information, see [Tag a device through the REST API](https://docs.extrahop.com/9.6/rest-tag-device) ...

The following table displays all of the operations you can perform on this resource:

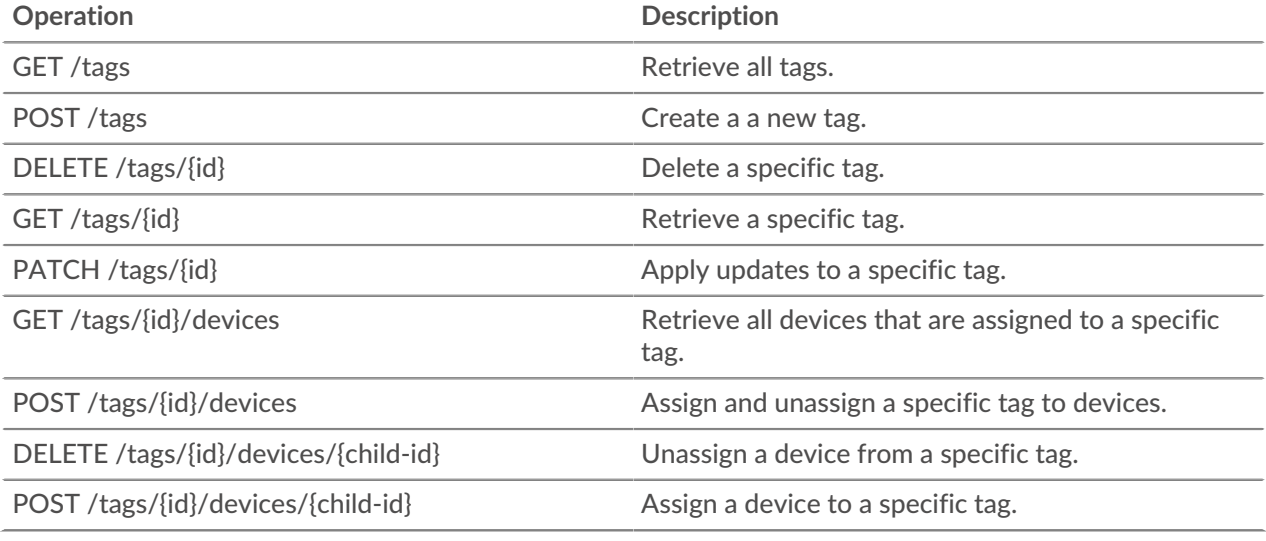

## **Operation details**

GET /tags

If the request is successful, the ExtraHop system returns an object in the following format.

```
 "mod_time": 0,
 "name": "string"
```
### POST /tags

Specify the following parameters.

#### body: *Object*

Apply the specified property values to the new tag.

#### name: *String*

The string value for the tag.

Specify the body parameter in the following JSON format.

"name": "string"

GET /tags/{id}

Specify the following parameters.

### id: *Number*

The unique identifier for the tag.

If the request is successful, the ExtraHop system returns an object in the following format.

```
 "mod_time": 0,
 "name": "string"
```
DELETE /tags/{id}

Specify the following parameters.

#### id: *Number*

The unique identifier for the tag.

```
PATCH /tags/{id}
```
Specify the following parameters.

body: *Object*

Apply the specified property value updates to the tag.

#### id: *Number*

The unique identifier for the tag.

GET /tags/{id}/devices

Specify the following parameters.

### id: *Number*

The unique identifier for the tag.

POST /tags/{id}/devices

Specify the following parameters.

```
body: Object
```
Lists of unique identifies for device to assign and unassign.

### assign: *Array of Numbers*

IDs of resources to assign

## unassign: *Array of Numbers*

IDs of resources to unassign

Specify the body parameter in the following JSON format.

```
 "assign": [],
 "unassign": []
```
## id: *Number*

The unique identifier for the tag.

POST /tags/{id}/devices/{child-id}

Specify the following parameters.

### child-id: *Number*

The unique identifier for the device.

id: *Number*

the unique identifier for the tag.

DELETE /tags/{id}/devices/{child-id}

Specify the following parameters.

#### child-id: *Number*

The unique identifier for the device.

### id: *Number*

The unique identifier for the tag.

# **Threat Collection**

The Threat Collection resource enables you to upload free and commercial threat collections offered by the security community to your Reveal(x) system.

- You must upload threat collections individually to your Command appliance or Reveal(x) 360, and to all connected sensors.
- Custom threat collections must be formatted in Structured Threat Information eXpression (STIX) as TAR.GZ files. Reveal(x) currently supports STIX version 1.0 - 1.2.
- You can directly upload threat collections to Reveal(x) 360 systems for self-managed sensors. Contact ExtraHop Support to upload a threat collection to ExtraHop-managed sensors.
- The maximum number of observables that a threat collection can contain depends on your platform and license. Contact your ExtraHop representative for more information.

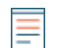

**Note:** This topic applies only to ExtraHop Reveal(x) Premium and Ultra.

For information about uploading STIX files through the ExtraHop system, see [Upload STIX files through the](https://docs.extrahop.com/9.6/rest-upload-stix) REST APIE.

The following table displays all of the operations you can perform on this resource:

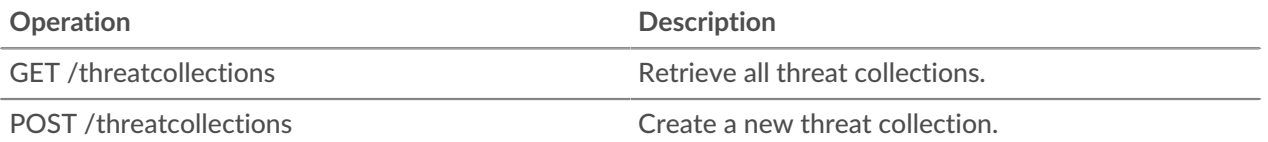

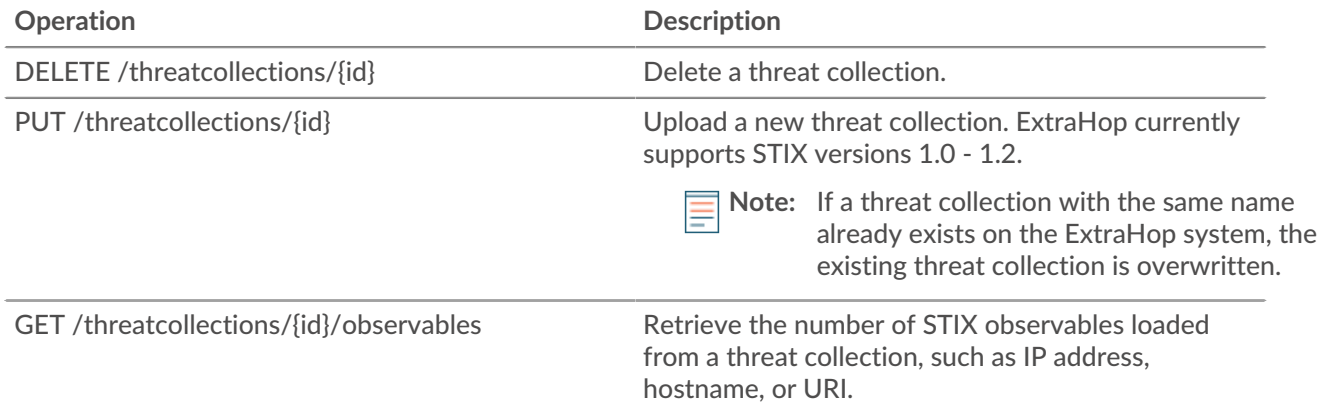

## **Operation details**

GET /threatcollections

There are no parameters for this operation.

If the request is successful, the ExtraHop system returns an object in the following format.

```
 "id": 0,
    "last_updated": 0,
    "name": "string",
 "observables": 0,
 "user_key": "string"
```
POST /threatcollections

Specify the following parameters.

```
user_key: String
```
(Optional) The user-supplied identifier for the threat collection. If this parameter is not specified, the threat collection name is set for this value, without spaces or punctuation.

```
name: String
```
The name for the threat collection.

## file: *Filename*

The filename for the threat collection.

PUT /threatcollections/~{userKey}

Specify the following parameters.

### userKey: *String*

The user-supplied identifier for the threat collection.

name: *String*

(Optional) The name for the threat collection.

file: *Filename*

(Optional) The filename for the threat collection.

DELETE /threatcollections/{id}

Specify the following parameters.

## id: *String*

The unique identifier for the threat collection.

GET /threatcollections/{id}/observables

Specify the following parameters.

## id: *String*

The unique identifier for the threat collection.

# **User group**

The user group resource enables you to manage and update groups of users and their dashboard sharing associations.

The following table displays all of the operations you can perform on this resource:

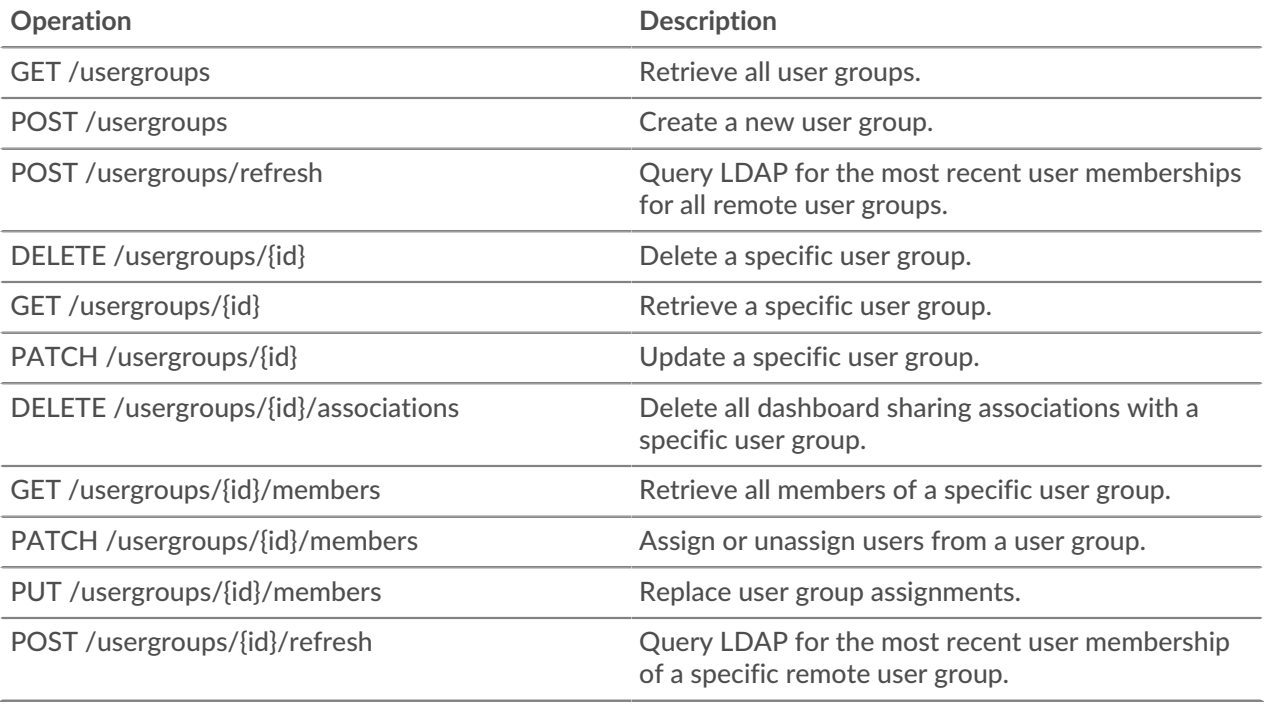

## **Operation details**

GET /usergroups

There are no parameters for this operation.

```
 "display_name": "string",
 "enabled": true,
 "id": "string",
wis_remote": true,
 "last_sync_time": 0,
 "name": "string",
 "rights": []
```
POST /usergroups

Specify the following parameters.

### body: *Object*

The properties of the user group.

## name: *String*

The name for the user group.

### enabled: *Boolean*

Indicates whether the user group is enabled.

Specify the body parameter in the following JSON format.

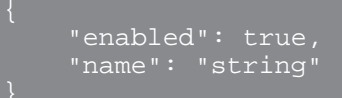

POST /usergroups/refresh

There are no parameters for this operation.

PATCH /usergroups/{id}

Specify the following parameters.

#### body: *Object*

The property value updates for the specific user group.

#### id: *String*

The unique identifier for the user group.

```
GET /usergroups/{id}
```
Specify the following parameters.

### id: *String*

The unique identifier for the user group.

If the request is successful, the ExtraHop system returns an object in the following format.

```
 "display_name": "string",
 "enabled": true,
 "id": "string",
 "is_remote": true,
 "last_sync_time": 0,
 "name": "string",
 "rights": []
```
DELETE /usergroups/{id}

Specify the following parameters.

#### id: *String*

The unique identifier for the user group.

DELETE /usergroups/{id}/associations

Specify the following parameters.

## id: *String*

The unique identifier for the user group.

POST /usergroups/{id}/refresh

Specify the following parameters.

## id: *String*

The unique identifier for the user group.

```
GET /usergroups/{id}/members
```
Specify the following parameters.

## id: *String*

The unique identifier for the user group.

If the request is successful, the ExtraHop system returns an object in the following format.

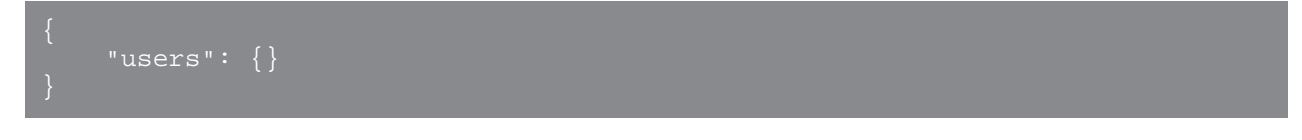

PATCH /usergroups/{id}/members

Specify the following parameters.

## id: *String*

The unique identifier for the user group.

### body: *String*

An object that specifies which users to asssign or unassign. Each key must be a username and each value must be either "member" or null. For example {"Alice": "member", "Bob": null} assigns Alice to the group and unassigns Bob from the group.

```
PUT /usergroups/{id}/members
```
Specify the following parameters.

## id: *String*

The unique identifier for the user group.

## body: *String*

An object that specifies which users are assigned to the group. Each key must be a username and each value must be "member". For example {"Alice": "member", "Bob": "member"} assigns Alice and Bob as the only members of the group.